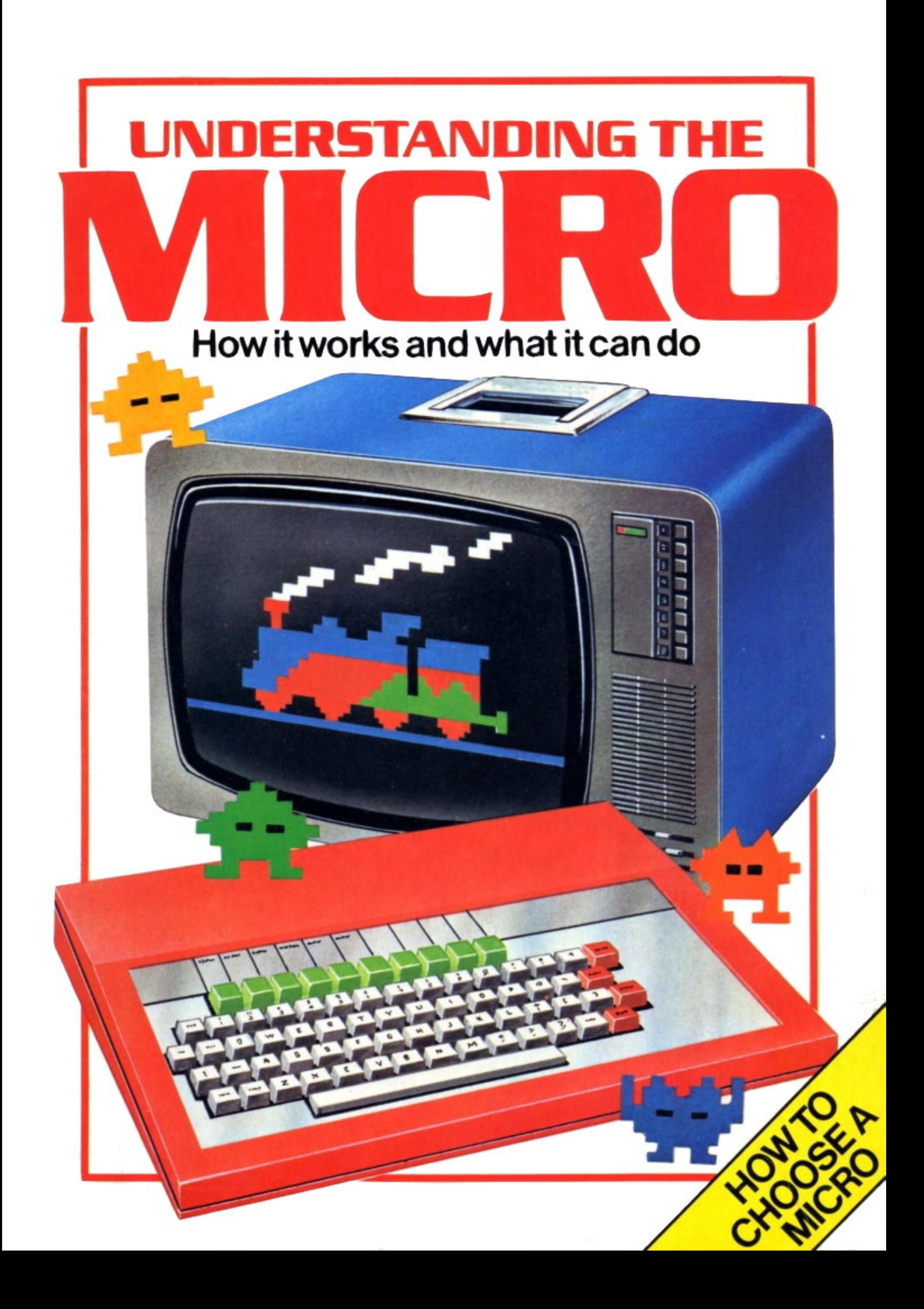

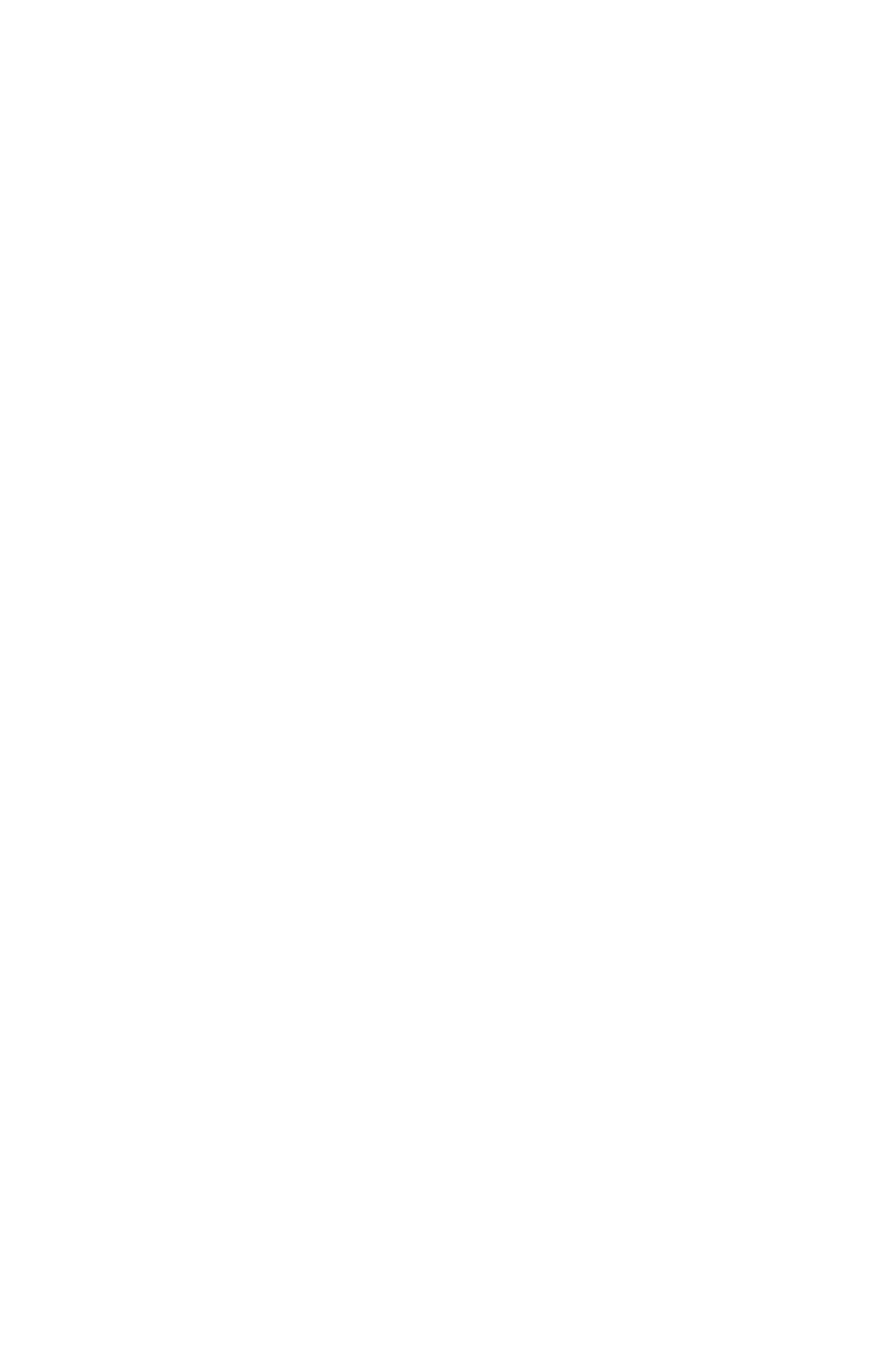

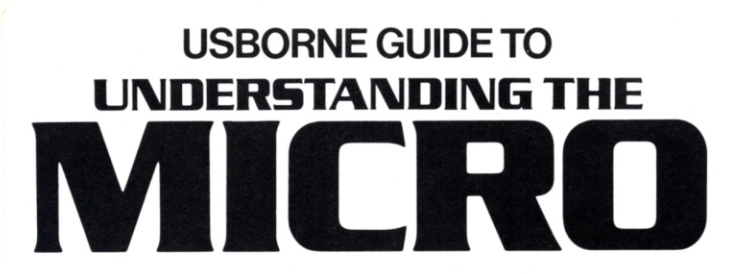

# **Judy Tatchell and Bill Bennett Edited by Lisa Watts**

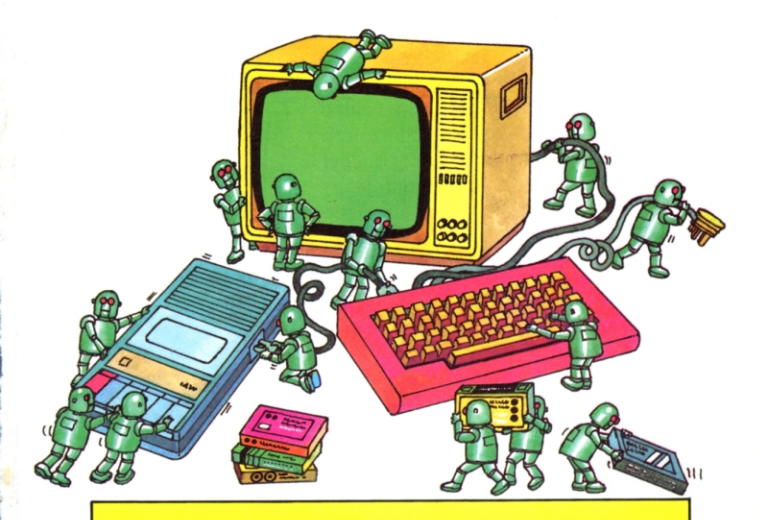

This book was designed by Round Designs and Roger Priddy and illustrated by Tim Cowdell, Graham Round, Jeremy Banks, Graham Smith, Martin Newton, Ian Stephen, Kuo Kang Chen and Martin Salisbury.

# **Contents**

4 Meet the micro

6 Programming a micro

8 Looking at the keyboard

10 Programs for the micro

12 Writing your own programs

14 Running programs

16 Saving programs

18 Micro pictures

20 Micro sound

22 Inside the keyboard

24 Inside a chip

26 How chips work

28 More about chips

30 Story of the micro

32 Computer chains

34 Micro control

36 Other micro users

38 Adding to your micro

40 Buyer's guide

46 Micro words

48 Index

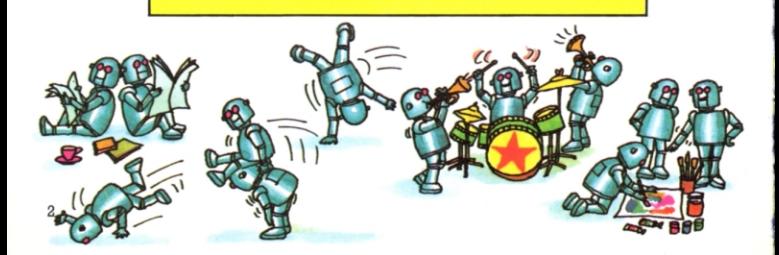

# About this book

This book is for anyone who wants to know about microcomputers. It shows what you can do with them, how you use them, and how they work. It explains computer jargon so you can go on to read and understand more about computers.

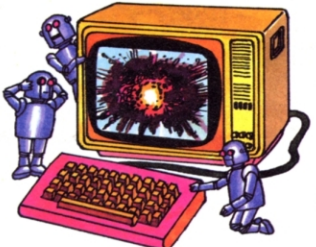

Microcomputers are small, multipurpose computers. You can play games on them, draw pictures and sometimes even make sounds and music. They can also do complicated sums very quickly, and you can keep diaries and catalogues of records and slides, or anything else you collect.

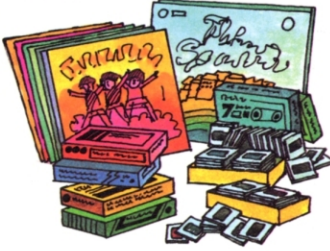

The first part of the book explains how to use a micro and how you give it a program telling it what to do. There is an introduction to writing programs in BASIC, which is the programming language most micros understand, and there are lots of proqrarnming hints. If you have access toa micro, there are some games programs you can try out.

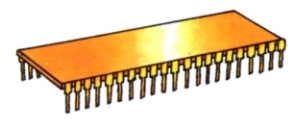

The book then describes how a micro works, and how it makes pictures and different sounds. It shows the inside of a micro with its tiny silicon chips which do all the processinq. You can also find out how some micros can be linked to other computers thousands of miles away to bring all sorts of information into your own home. Micros can be used to control robots, or other electronic equipment, such as model railways, too.

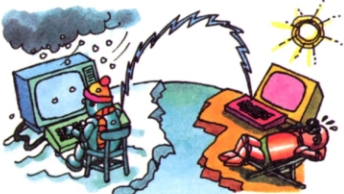

Although to begin with you only need an ordinary television selto use with a micro, you can buy lots of other pieces of equipment to connect to  $it - a$  light pen for drawing pictures directly on the screen. for instance, or special attachments for using with arcade-type games. The book describes these, too.

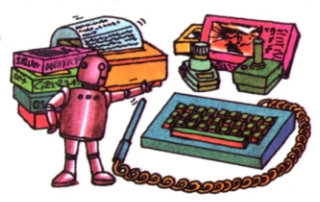

At the end of the book there is a quide to buying a micro. It tells you about some of the most popular home computers so you can compare them and explains the terminology used to describe a computer.

# **Meet the micro**

These two pages show a micro and how to set it up. Not all microslook exactly like the one in the picture. Most home computers, though, consist of a keyboard that you connect to a TV. Some micros have screens specially designed for them. These arecalled visual display units (VDUs), or monitors. All new micros are supplied with manuals to tell you how to use them. Before setting up a micro, check its manual for special instructions.

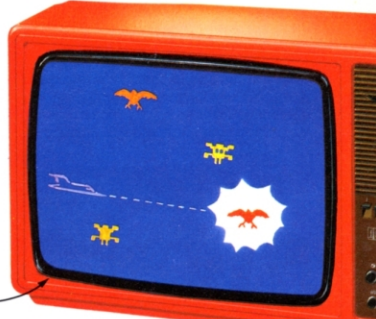

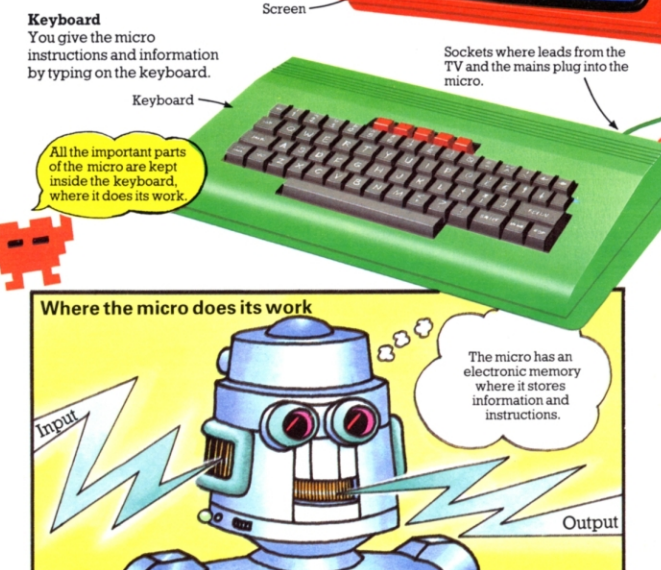

The "brain" of the micro is usually inside the keyboard. It consists of a central processing unit (CPU) which does all the work, and a memory. Before it can do anything the CPU needs a sel of

instructions called a program. This is stored in the memory along with the information, or data, you want it to work on. Programs and data are called input. The results are called output.

#### **Screen**

Everythinq you type on the keyboard, and the resultsof the micro's work, appear on the screen. The micro can also draw pictures and make shapes on the screen. Most micros can make coloured pictures if they are connected to a colour TV.

Micro's mains lead

Power supply box

Some micros can produce music and sound effects.

**Power supply** 

The power supply box reduces the power from the mains to a level the micro can work on, and keeps the power supply smooth.

#### How to set up a micro

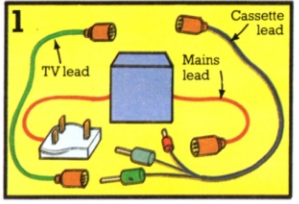

's mains lead

Lead connecting micro to TV.

Most micros have three leads, one to link the keyboard to a TV, one to plug the keyboard into the mains electricity supply, and a third to connect it to a cassette recorder.\*

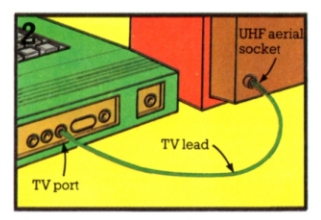

To connect the keyboard to a TV, pull the aerial plug out of the TV. Then plug one end of the micro's TV lead into the hole marked TV on the keyboard and the other into the UHF socket on the TV.

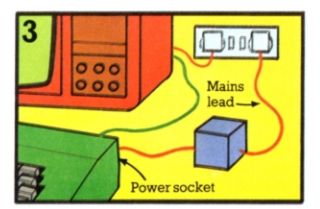

Plug' one end of the mains lead into the power socket on the keyboard and the other end into the mains at the wall. Make sure the TV is also plugged in, then switch them both on.

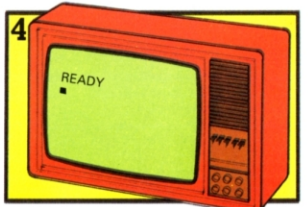

Select a TV channel which you are not using for TV programmes. Tune the TV until the micro's "ready" signal appears on the screen. These signals vary from micro to micro.

# Programming a micro

Whether you want to use your micro to play a space game or simply to add some numbers together, you have to give it a program of instructions to tell it what to do. There are special computer languages for writing programs. They consist of words and symbols the computer can recognize and convert into its own electronic

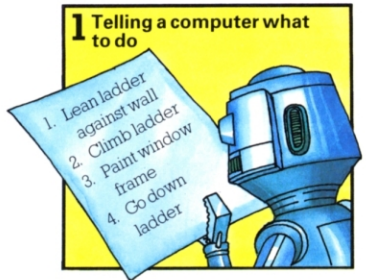

A computer can only carry out a task if it is told exactly what to do in the right order. This program tells a robot with a computer brain how to paint a window.

code, called machine code. Program instructions are stored in the computer's memory and then carried out by the CPU. Programs and data which you give the micro are called computer software. Parts of the micro that you can touch. like the keyboard and the screen, are called computer hardware.

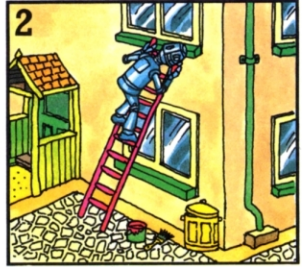

The program would not work as there is no instruction telling the robot to pick up the paint pot and brush before climbing the ladder. The robot only does what it is told to do.

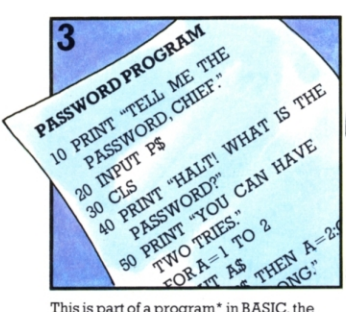

This is part of a program\* in BASIC, the language most micros use. A computer contains a set of instructions called an interpreter which translates the programming language into machine code.

6

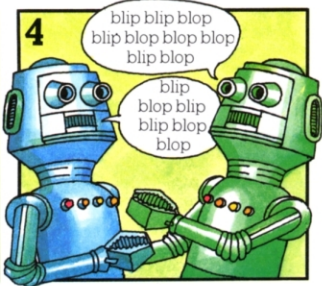

All the work inside the computer is done in machine code. Each "word" of the code consists of patterns of pulses in the electric current flowing round the computer.

\*This program is printed out in full on page 12.

#### The computer's memory

A computer has two kinds of memory. One is a permanent store of instructions which tell it how to work. The other is an empty memory where your program and data for a job are stored temporarily. Each time the micro is switched off, the memory empties again.

The temporary memory is called RAM (random access memory). It is sometimes called a read/write memory. Everything you put into the micro is stored or "written" in here for you to "read" or refer to, and you can also change it.

The permanent memory is called ROM (read only memory). The name means that the micro can only take, or "read", information from it. You cannot store extra information there. The interpreter is stored in the ROM.

ROM is like an instruction manual. The micro can only read from it and it cannot rub it out or store new information there.

RAM

#### **Memory size**

24 3K 4K 5K 6K 7K 8K

RAM is like a notepad. The micro can write in it as well as read from it. It is rubbed out whenever the micro is switched off.

16K EXTRA RAM

Micros come with different sized memories. Memory size is measured by the number of machine code "words" that can be stored. Each code word is called a byte and 1024 bytes are called a kilobyte,  $or$   $1K$ 

One kilobyte is about the same as 500 BASIC words or symbols. It is enough to store simple programs. More advanced programs are longer and might need 8K or 16K of RAM. You can buy extra RAM. called add-on RAM packs, for most micros.

הכפ

# Looking at the keyboard

The keyboard of a micro usually looks much like a typewriter keyboard. It has the same letters and numbers. arranged in the same order. A micro also has some extra keys, though, for giving special commands in BASIC. The micro receives different electrical messages from each key. If

you type in something the micro does not recognize, a message telling you so will appear on the screen saying "Error" or "Mistake". Everything you type is stored in the micro's temporary memory (RAM), and also displayed on the screen for you to check. These two pages show two different keyboards.

This is the computer's multiplication sign.

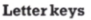

On most computers you type in a program using the symbol keys and spelling out the words with the letter keys.

Shift key and shift lock

Other micros might have some different keys.

Space bar You press this to get a space between words or symbols.

#### Using the shift key

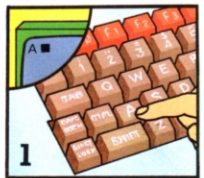

Most micros automatically make capital letters on the screen and cannot make small letters.

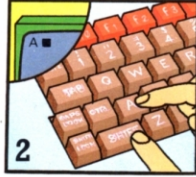

Some micros, though, make small letters. To make a capital letter, you hold the shift key down while you press the letter key.

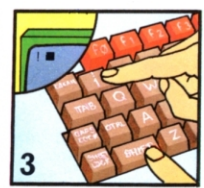

Where there are two symbols on the same key, you use the shift key to get the top one. Pressing a key without the shift key gives the lower one.

#### Programmable keys

These are special keys which you can program vourself to do special jobs such as producing certain colours each time they are pressed. Not all micros have these keys.

The figure zero on a computer usually has a stroke through it to distinguish it from the capital letter O.

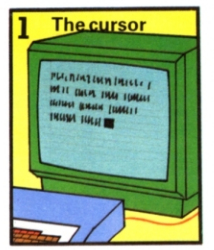

The cursor is a little marker that moves across the screen as you type, to show where the next letter will appear.

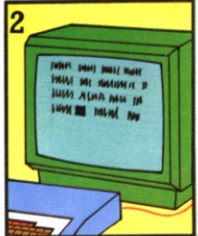

If you want to change or delete something, you can move the cursor back over your typing using the cursor control keys.

#### Another micro

This keyboard is about a quarter of the size of the keyboard on the left. The design of the typing area can determine the size and shape of a micro, as the parts inside are very small. Also, there is usually room on the keyboard for sockets into which you can plug extra things like a printer or a cassette recorder. These are described later in the book.

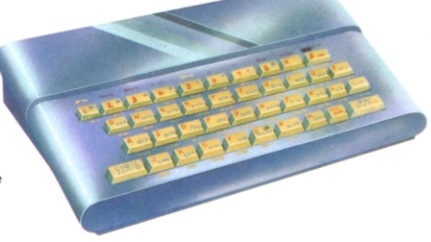

Cursor control keys

#### **Return kev**

At the end of each line of the program you press this key to start a new line. It also enters the line you have just typed into the micro's memory. It is sometimes called NEWLINE or ENTER.

#### Delete key

You can rub out mistakes you have typed using this key. On some micros it is called RUBOUT or ERASE. This kind of micro has calculator-like keys which do not move much when you press them. Most of the keys carry complete BASIC words so you do not have to spell them out letter by letter. The keys have words. letters and symbols on them, and there are two different shift keys for selecting which message you want from a key.

# Programs forthe micro

You can buy programs in magazines, books. recorded on cassette lapeor disk - or you can learn to write your own. Programs printed out line by line are called listings. Programs on cassette can be loaded into a micro using a cassette recorder. The program must be written in the correct language for the micro. This is usually BASIC, but there are several different "dialects" with different commands. The program will not work if the dialect is wrong or if it has a mistake.

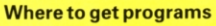

You can buy microcomputer magazines containing listings at most newsagents. Some are produced specifically for one kind of micro. Others have programs for several different micros.

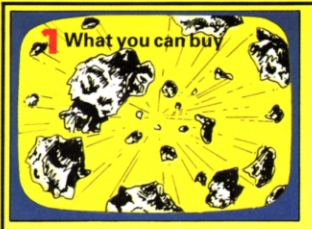

You can buy all kinds of games programs from arcade-type games with colour pictures and exciting sound effects to more traditional ones like chess.

Another quite cheap way of getting proqrams is to buy collections of them in books. These are usually games programs written for one particular micro.

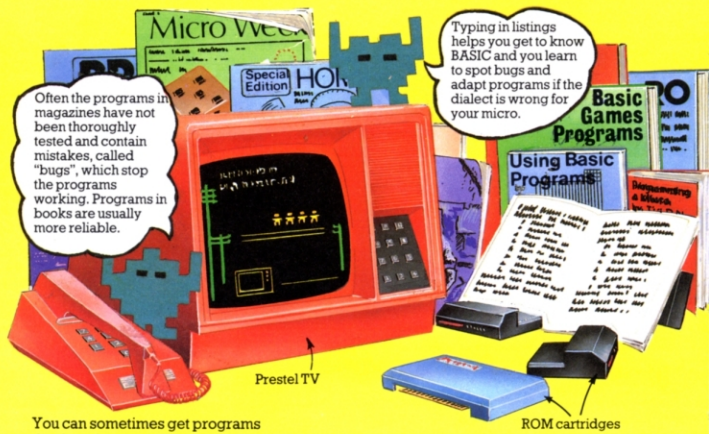

displayed on yow TV screen. Yow TV needs to be a special one that can be linked by telephone to a Viewdata system, like Preste!. These are computerized information centres. You choose which 10 page of information you want shown.

For some micros you can buy programs in cartridges like these. You plug the cartridge into the micro and the proqram is automatically loaded into the micro's memory.

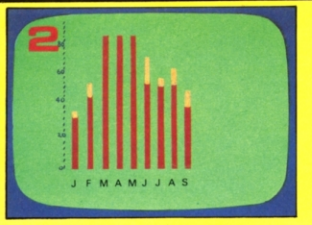

You can organize your home life with programs for keeping accounts and diaries, as well as catalogues for things you collect. These are simpler versions of programs used in business.

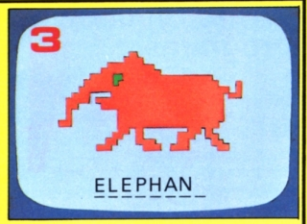

Educational programs can help with all kinds of learning, from spelling and maths to speaking a foreign language. Pictures on the screen often help make things clear and more interesting.

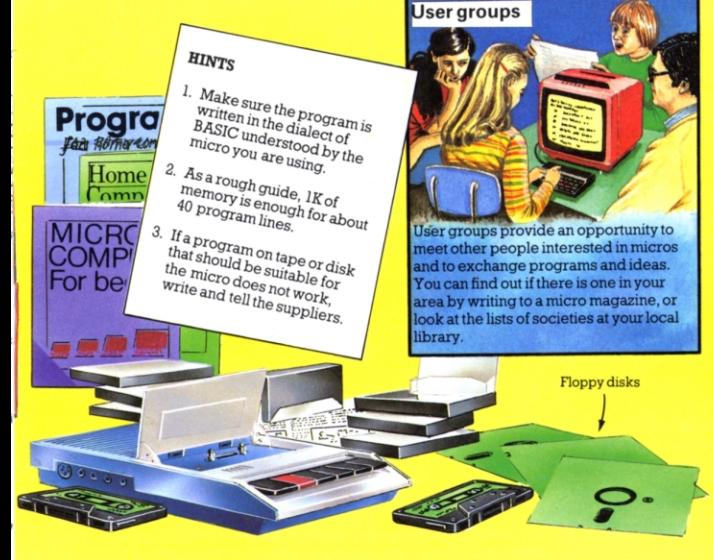

You can buy programs recorded on cassette, for which you need a cassette player. You can also buy them on floppy disk. These are made from the same material as cassette tapes, but are more

expensive and you need a disk drive to use them. Shops and mail order companies sell cassettes and disks. You can find the names of suppliers in micro magazines and write off for catalogues.

# Writing your own programs

Most micros are designed to understand BASIC, which is a good, general-purpose programming language. There are lots of other languages. though. and some peopi think Pascal is better. There are *two* programs in BASIC on this page. BASIC consists of symbols and words, and is quite easy to learn. The best way to start is to read lots of programs and it  $\begin{array}{l} \vspace{2mm} \vspace{2mm} \vspace$ helps if you have a micro to try them 90 PRINT "WRONG." out on. Most micros' manuals explain  $\frac{100}{110}\frac{NEXT}{DEXT}$ BASIC. You can also buy books on how to program, or youcanget  $\begin{array}{l} \begin{array}{l} \text{\tiny 110~NEXT} \\ \text{\tiny 110~NEXT} \end{array} \begin{array}{l} \text{\tiny 140~NEXT} \\ \text{\tiny 110~REINT} \end{array} \begin{array}{l} \text{\tiny 140~NEX} \\ \text{\tiny 151~NEUT} \end{array} \begin{array}{l} \text{\tiny 151~NEUT} \\ \text{\tiny 162~NEUT} \end{array} \begin{array}{l} \text{\tiny 152~NEUT} \\ \text{\tiny 163~NEUT} \end{array} \begin{array}{l} \text{\tiny 153~NEUT} \\ \text{\tiny 165$  $\frac{120}{20}$  END instruction courses on tape or disk 140 END OUT! YOU MUST to run on a micro. 140 END

You can find out what some BASIC You can find out what some BASIC<br>
terms mean in the Password Program<br>
on the right. This program is to<br>
stop spies infiltrating a secret<br>
society...

and the right. This program is numbered.<br>
society ...<br>
Fach line of the program is numbered.<br>
The numbers usually go up in tens so ve The numbers usually go up in tens so you can insert extra lines into the program later, if necessary, without having-to renumber all of them. The micro follows<br>the program in strict number order.

To use, or run, the program, you type it out exactly as it is nere. At the end of each line<br>you press the key called RETURN (or ENTER or NEWLINE on some micros). Then you type RUN and the micro will carry out the program

PASSWORD PROGRAM

30 CLS The HALT! WHAT IS THE PART "YOU CAN THE TRIES  $\begin{array}{l} \textit{50~PASSWOR} \textit{11}_{\text{AL}[T]} \textit{WHAT} \textit{1S~THE} \\ \textit{50~PRINT} \textit{``TOLP''} \\ \textit{71}_{\text{RES},''} \textit{00~CAN} \textit{HAVE TWO} \\ \textit{70~PORA=1~TO} \textit{70} \textit{2} \end{array}$ 

20 UNPUT P\$  $\frac{30}{C}$   $\frac{40F}{C}$ 

 $\begin{array}{c} \begin{array}{c} {TRIES},\\ {GO} \end{array} \begin{array}{c} {TRIES},\\ {TO} \end{array} \begin{array}{c} {1000}\\ {NPUP} \end{array} \begin{array}{c} {1000}\\ {1000}\\ {1000}\\ {1000}\\ {1000}\\ {1000}\\ {1000}\\ {1000}\\ {1000}\\ {1000}\\ {1000}\\ {1000}\\ {1000}\\ {1000}\\ {1000}\\ {1000}\\ {1000}\\ {1000}\\ {1000}\\ {1000}\\ {1000}\\ {1000}\\ {1000}\\ {1$  $\begin{array}{c}\n 70 \text{ } I \text{OR } A = 1 \\
 70 \text{ } INPUT \text{ } A \text{ } \text{*}\n \end{array}$ 

10 PRINT "TELL ME THE PASSWORD,

**Building a program** 2 1. Print title and instructions You are testing a friend's go-kart. The *Instructions*<br>Choose random letter<br>at the layer for a guessing<br>the letter for a guessing ٥ You are resting a friend's go-kart. The<br>specifical state of the branch of the precision of the property and the car begin as<br>specifical only you are can be go all of the precision of the property of the discretion of the p "Choose random letter<br>Ask player for a guide<br>at the letter for a guess<br>If guess is co.  $\overline{3}$ Tou are testing as you are can be<br>steering falls as you are can be call<br>thering falls and the bridge as spend for duckpond duckpoing<br>duckponded only by UPM the for five<br>operateler where is the before you of  $\overline{4}$ at the letter<br>If guess is correct,<br>print message art, ou are teaming as you are can be considered to the principal distribution of the principal distribution of the principal distribution of the principal distribution of the principal distribution of the constant of the const **A.** If guess is correct.<br>
Print message and stop<br>
If there is time, give<br>
hint and go back to 3<br>
If not, print Splack to 3<br>
and stop<br>
and stop<br>
and stop eenword. The type when the content of the poperated only by type the five<br>poperated only have the for five<br>code letter. There is the pelore you<br>to tell you. There is the lotter before you eckpond, y by What friends<br>pode letter which your friend the<br>code letter which your five<br>to tell you, the letter before you get a<br>quaking.<br>galking. funt and go back to and stop guesses

The first stage in writing a program is to write down a detailed outline for the program in English. This outline is for a computer game.

Then break the idea down into steps and work out what the computer must do at each stage. List the steps in the correct order.

PRINT tells the micro to display everything inside the quotes on the screen.

**INPUT** tells it to expect a message from you and store it in a place in its memory called P\$.

\$ represents a "string" of characters.

CLS clears the screen.

FOR . . . TO tells the micro how many times to carry out the instructions in lines 60 to 100.

IF . . . THEN tells the micro what to do IF a certain condition is true. In this case. GOTO tells it to jump to line 130. If the condition is not true, the micro carries on to line 90.

**END** tells the micro it has done all it has to do and the program is finished.

**HALT! WHAT IS THE PASSWORD** YOU CAN HAVE TWO TRIES. **?EGGANDCHIPS** WRONG. ?MICROCHIPS **ENTER, FRIEND** 

When you run the program, the micro asks you for the password and stores it in its memory. Then it asks for a guess at the password. The word INPUT in line 70 makes a question mark on the screen to show the micro is waiting for a message from you. It compares the guess with the word in its memory and if it is the same it prints ENTER, FRIEND.

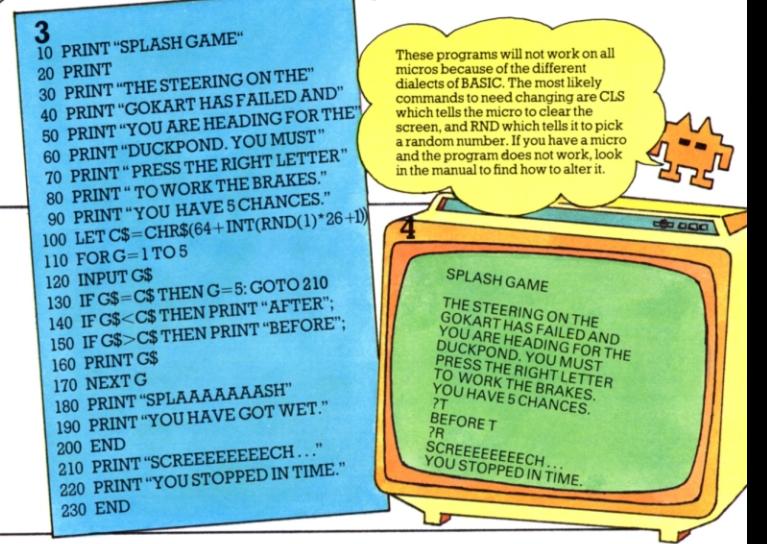

Now translate each step of the program into BASIC. Type it into the micro line by line, checking the lines to make sure they are correct.

This is what happens when you run the program. The letters after the question marks are your quesses. There is more about running programs over the page.

# Running programs

When you type in a listing, all the lines of the program go into the micro's memory. Instead of typing, you can "load" a program, that is, put it into the micro by using a cassette recorder. Below there are some hints on typing in programs and loading them from cassettes. If the program does not

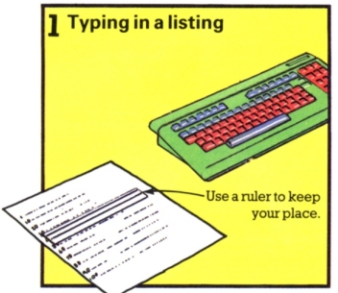

Punctuation and spacing are as important to the micro as letters and numbers, so you have to type in a listing very carefully. Each line will appear on the screen as you type for you to check.

work when you type RUN, it probably has a bug (mistake) in it. Some bugs cause the program to "crash" and It stops working. Others cause unexpected things to happen in the program. Yaucan find out about some common bugs on the opposite page.

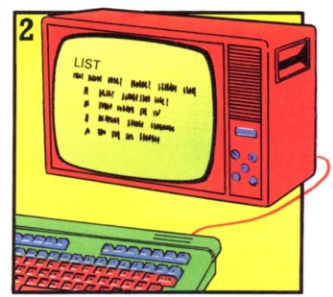

If the program does not work when you try to run it, you can type LIST to display it on the screen. You can then check it again for bugs and correct it before trying again.

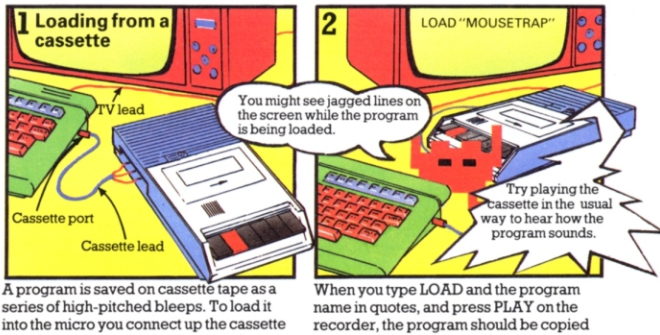

recorder as described in the micro's manual. You need to adjust the volume to  $7$ or 8 and the tone to a high treble setting so the micro can pick up the sounds.

into the micro. This can take a few seconds or minutes, depending on the length of the program. If the program does not load successfully, the tone and volume settings might need adjusting.

14

#### **Bugs in programs**

should be enclosed in quotes

This picture illustrates a program which has lots of bugs. The most common bugs are typing mistakes. If you do not type BASIC correctly the micro will not understand the commands. This kind of bug is called a syntax error.<br>MISSING". The words after PRINT

Most micros send error messages to the screen when they come across something they do not understand. Some do this as you type in the program. Others wait until you RUN or LIST the program. Here are some examples of error messa

10 PRINT "HOW MAI **CROCODILES IN THE** RIVER?

**20 "YOU HAVE FIVE GUESSES** 

**SYNTAX ERROR, No PRINT** statement to tell the micro to put this on the screen

 $=1$  TO 5

**NEXTN** 

 $30$  LET  $A=6$ 

**CAN'T MATCH FOR, FOR,** TO... NEXT are part of the same command telling the micro to repeat this and the next four steps five times. It is called a loop. The NEXT part of the command, which should be line 80, has no line number, so the micro does not recognize it.

> 90 PRINT "SNAP! YOU **HAVE BEEN EATEN UP.**

**100 END** 110 PRINT "RIGHT. NOW **PADDLE AWAY FAST!'** 120 OK-THAT'S ALL **SYNTAX ERROR.** This is not in BASIC so the micro does not

understand. It should read

END.

50 ONPUT G **SYNTAX ERROR.** The word is wrongly spelt so the micro does not understand.

NO SUCH LINE. There is no 2, A.60 line 130 in this program

**70 PRINT "WRONG"** 

Here is the correct program:

- 10 PRINT "HOWMANYCROCODILES IN THE RIVER?"
- 20 PRINT "YOU HAVE FIVE GUESSES."
- $30$  LET  $A=6$
- $40$  FOR  $N=1$  TO 5
- 50 INPUTG
- 60 IF  $G = A$  THEN  $N = 5$ : GOTO 110
- *10* PRINT "WRONG"
- 80 NEXTN
- 90 PRINT"SNAPlYOUHAVEBEEN EATENUPl"
- 100 END
- 110 PRINT "RIGHT. NOW PADDLE **AWAYFAST!"**

**120 END** 

īś

# **Saving programs**

After you have typed a program into the micro, you can copy it on to cassette tape. This is useful as the program in the micro's random access memory is lost when it is switched off. You can also save programs on floppy disks, using a disk drive, which is better if you want to store a lot of programs. You can make paper

copies with a printer, too.

A cassette recorder, disk drive or printer plugs into a socket on the micro called a port. This contains special circuitry called an interface which converts the micro's own machine code signals into the kind of electrical signals the device uses.

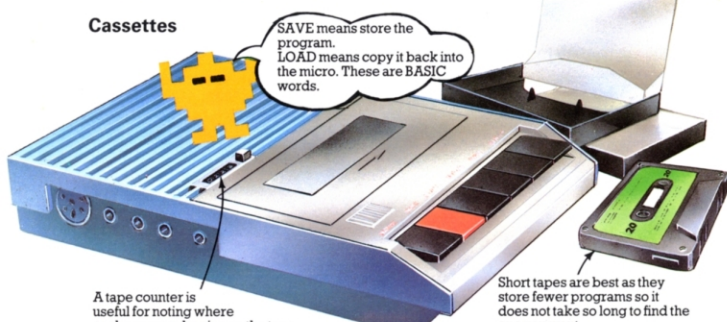

each program begins on the tape. For most micros you can use an ordinary

portable cassette recorder, but a few need their own special recorder. You can buy specially made "data tapes" for recording programs, but any good quality tapes will do.

one you want.

Saving and loading programs on cassette can be quite tricky. If it does not work, the "recording head" of the recorder may need cleaning. If the program contains bugs, the micro will not let the recorder save it.

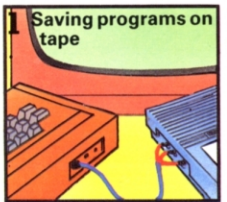

You connect the cassette recorder to the micro as described in the manual. Make sure the leads do not cross each other or you might get interference.

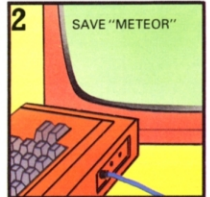

Then you type SAVE and the program name in quotes on the keyboard and press RECORD and PLAY on the recorder to save the program.

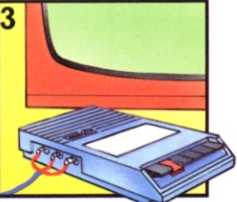

As the cassette tape travels past the recording heads on the cassette recorder, the program is saved as a pattern of magnetic dots on the tape.

**Printers** 

This printer is very fast and gives good quality print-outs.

You can print out program listings, data and sometimes even pictures with a printer which you connect to the micro. Most micros use a standard type of interface called an RS232 inside the connection.

**RATION** 

much cheaper, but it is slower and the print-outs are not so good.

This printer is

Information saved by a printer is called "hard copy". You can make lots of copies of the same program to distribute among friends. Printers can work very fast. Some expenaive ones can print out several lines per second.

#### **Floppy disks**

Disks are kept permanently in protective sleeves. The sensitive surface will be spoilt if you touch it.

Floppy disks store programs in the same way as cassette tape. The disk's surface is smooth, without grooves like a record. Saving and loading take place inside a disk drive which you plug into the micro. Disk drive

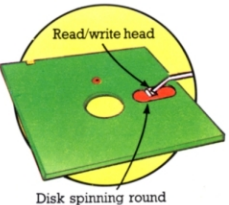

in its sleeve.

The disk is spun inside the disk drive and a "read/write" head moves rapidly over its surface through a slot in the sleeve. This head can "read" any data stored on the disk and "write" new data on to it.

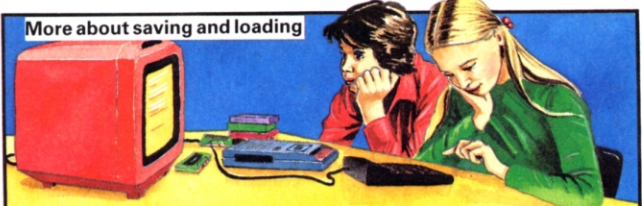

When you save a program you usually give it a name. You need to keep a record of program names as, when you want to load a program and you give the micro the name, if a letter or even a space is wrong the micro will not recognize it.

When you load a program back into the<br>micro from tape or disk, a copy goes into the micro's memory. You can then change<br>this copy or use different data without altering the version stored on the tape or disk.

# **Micro pictures**

A micro makes pictures by lighting up tiny areas called pixels on the screen. Pictures made by a computer are called graphics and you can give the micro instructions for graphics by typing in a program on the keyboard. You can also make pictures by drawing on the screen with a light pen, or with a special piece of equipment called a graphics tablet. You can find out how these work below.

#### Lighting up the screen

Pixels

If you look closely at a computer picture you can see all the pixels. Most computers can make colour pictures if they are connected to a colour TV or monitor, and the pictures are made by lighting up areas of pixels in different colours.

Characters (i.e. letters, numbers and symbols) are also made up of pixels. A micro divides the screen up into rows of invisible squares and each character is made by lighting up different combinations of the pixels in a square.

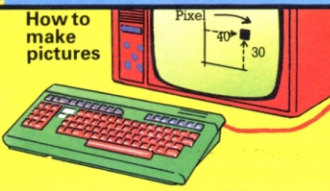

In a graphics program you tell the micro which pixels to light up by typing in their co-ordinates. The co-ordinates for each pixel show how far it is along and up the screen, measured in numbers of pixels.

Spec pen **Graphics table** 

A graphics tablet has a pressure-sensitive surface covered with a grid. You place your picture on the grid, then trace over it with a special pen. This automatically gives the micro the co-ordinates for all the pixels.

#### **Picture quality**

To light up each pixel separately needs a lot of memory so most micros deal with them in groups. Each group is controlled by a separate instruction from the micro and all the pixels in one group are the same colour.

09.00.00

09:00.00

The number of characters you can fit on the screen depends on the number of squares and this varies from micro to micro. On a micro which divides the screen into 30 columns and 20 rows, you can fit 30 characters across the screen and 20 lines down.

₩

₩

मा

₩

सा

₩

₩ ₩ π

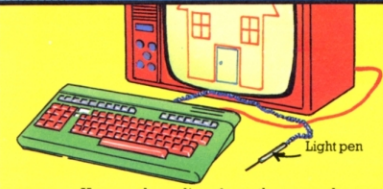

You can draw directly on the screen by touching it with a light pen. As you draw a line, it sends messages to the micro to light up the pixels along the line. The pen can "see" the beam which lights the screen and it tells the micro the positions of the pixels in relation to the beam.

A micro with a large memory can make pictures with smaller groups of pixels than a micro with a smaller memory. This makes the pictures more realistic and they are called "high resolution graphics".

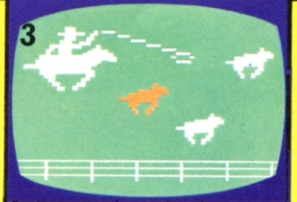

A micro can make moving pictures, called animations, by switching the pixels on and off, and then on again in the next position for the objects on the screen. This happens so quickly it gives the impression of movement.

# Micro sound

**Making music** 

Most micros can play tunes and make sound effects, and some can even speak words. Micros which can make sounds usually have a special chip called a synthesizer inside the keyboard. For some micros you can buy a synthesizer unit separately.

You can tell the micro which sounds to make by typing in a command such as SOUND or BEEP, followed by

> You can buy music programs on cassettesome programs

make screen pictures at the same time.

numbers indicating the note you want (e.g. C or B) and how long you want it to be played. You can find out howthe micro makes sounds in this picture.

י<br>ה<sup>של</sup>

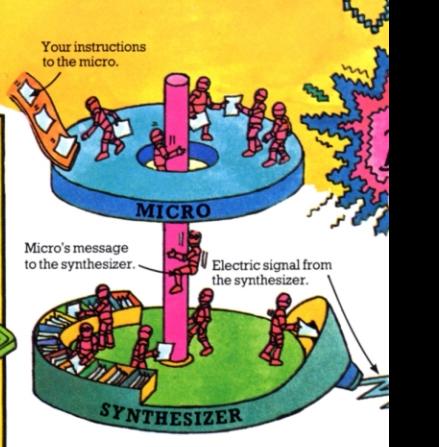

When you type in an instruction for a sound the micro sends a message to the synthesizer in machine code, telling it which sound to make. The synthesizer produces an electric signal which is strengthened in an amplifier and then sent

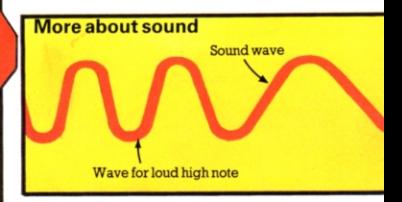

The vibrations in the air made by a loudspeaker are called sound waves, and different sounds have different shaped waves. For instance, a loud, high note has tall, squashed-up waves. The height of the waves shows how loud the note is. The

You can program a micro to play a tune by giving it instructions for each note. Some micros can also play chords and harmonies. These have several "voices" which can each be programmed to play different notes at the same time.

Another way to tell the micro which notes to play is with a light pen. You give the micro a program which makes astave (the lines for musical notes)on the screen, then draw the notes you want with a light pen.

You can program some micros to make sound effects like marching feet or a telephone ringing.

### **OUDSPEAKER**

Some micros have a loudspeaker in the keyboard. Others use the TV loudspeaker and you can control the volume with the TV volume control.

#### **AMPLIFIER**

on to a loudspeaker. The signal makes the loudspeaker vibrate and this makes the sound. Different signals from the synthesizer make the loudspeaker vibrate at different rates and this makes different sounds.

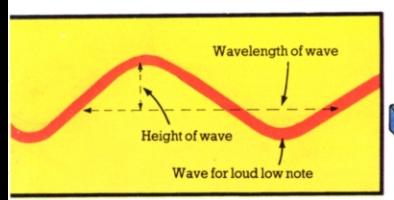

wavelenqth of the waves, that is, how close together they are, shows how high or low the note is (this is called the pitch). The variations in the volume and pitch of a sound over a period of time is called the sound envelope.

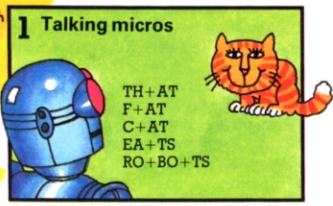

It is more difficult for a micro to speak than make music as the sounds in words are more complicated. Most words are made up of several sounds, e.g. RO-BO-TS. Micros which can talk have the word sounds stored in machine code in a special chip.

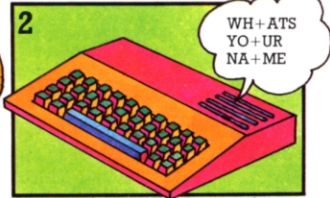

Using a synthesizer, the micro puts the word sounds together to make words, according to grammar rules stored in its memory. This is called speech synthesis. Micros with speech synthesizers are useful for blind people who cannot see a screen, or children who cannot read.

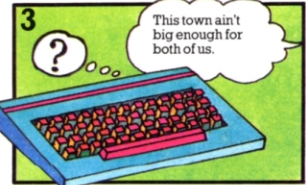

It is much more difficult for computers to understand speech. They have to be programmed to recognize all the word sounds. As people have different voices and pronounce words differently, only a computer with a huge memory can store enough information.

# Inside the keyboard

The picture on these two pages shows the parts inside a small computer. All computers have the same basic parts as those shown here, although mostare more complicated and have more components.

The most important parts in the computer are the chips-the four black boxes on legs. All the work inside the computer is done by electrical signals pulsing through the chips and flowing along the metal tracks on the printed circuit board. You can find out more about how the computer works on the next few pages

#### ROMehip

The permanent program of instructions telling the computer how to operate is stored in here.

#### Voltage regulator

This converts the 9 volts from the power supply into the smooth, regular 5 volts which the microuses.

#### Printed circuit board (PCB)

This has metal tracks laid out on its surface and the electrical signals in the computer flow along the tracks between the chips. There are other electronic components on the board called capacitors and resistors and these help control the flow of electricity.

Resistors

#### RAM chip

This is the random access memory, where the programs and data you put into the computer are stored.

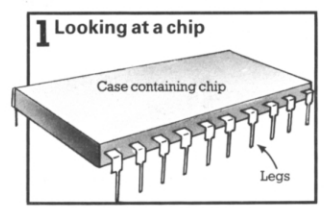

A chip is a small box containing a tiny chip of silicon. The surface of the chip is covered with further circuits which are minute and very complicated. The metal legs on the chip's case carry electrical signals to and from the chip.

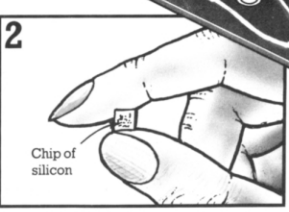

This picture shows the actual size of a chip. It is about as thick as a fingernail and may have as many as ten different circuits engraved in it. The proper name for a chip is "integrated circuit" or IC.

#### **Sinclair Computer Logic chip**

This is a special chip which contains extra operating instructions for this computer.

> Sockets for connecting the TV and power supply and for other equipment such as cassette recorder or printer.

Modulator This converts the computer's signals into signals the TV can understand.

Capacitor

Microprocessor This is the central processing unit (CPU). the control centre of the computer. It carries out the instructions in your program and controls the flow of information to the RAM and TV screen. It contains a quartz crystal 'clock" which pulses over a million times a second and regulates the flow of electrical signals inside the computer.

**Edge connector** This is where you plug in equipment such as an add-on memory pack or program cartridge. Metal strips at the edge of the board carry electric signals to and from the memory or cartridge.

The circles show where the metal tracks pass through the printed circuit board and continue on the other side.

# More powerful computers PCI

**ROM** chips

**RAM** chips

More powerful computers have larger memories and more chips. The picture shows the PCB of another micro with about 40 chips on it. There are several ROM and RAM chips and this gives the micro a larger memory.

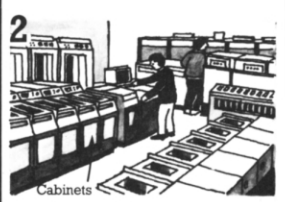

A really powerful computer, such as those used by large companies, has hundreds of PCBs covered with chips. The PCBs are stored in cabinets and all the cabinets may fill a room. This is called a mainframe computer and it can carry out many tasks at the same time.

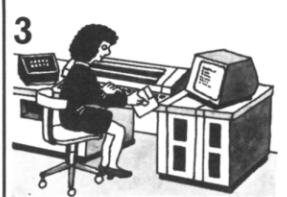

A minicomputer is a smaller version of a mainframe. It has several cabinets with PCBs and it is usually specially designed to do one particular kind of work, such as accounting or storing the information for a databank.

# Inside a chip<br>Each of the chips in a computer has

circuits specially designed for the particular jobs it has to do. The picture on the right shows two silicon chips, much enlarged. One is a microprocessor and the other is a ROM chip and you can seethe patterns of the different circuits on each chip. The circuits are so small and intricate that when they are tested during manufacture up to half of them have to be discarded because they are faulty.

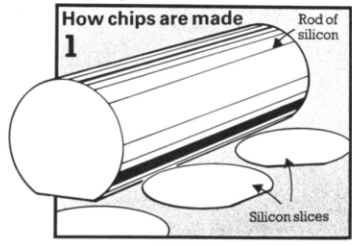

Chips are made from very pure silicon crystal. The crystal is shaped into rods and then cut into slices about 100mm in diameter and 0.5mm thick. Each slice will make about 500 chips. Silicon is made by purifying' sand. and so the chips are quite cheap.

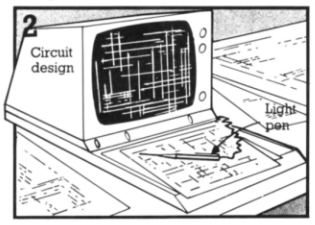

Nowadays computers help to design circuits for chips. Here, a light pen is being used to make alterations to a circuit design. Next it will be reduced in size to fit onachip.

#### **Microprocessor ▶**

A microprocessor is sometimes called a computer on a chip. It has several different kinds of circuits and in fact can do the work of a tiny computer. The microcomputer is named after the microprocessor.

These are RAM circuits for the microprocessor's temporary<br>memory. Information the microprocessor needs for a<br>microprocessor needs for a<br>particular job is stored here.

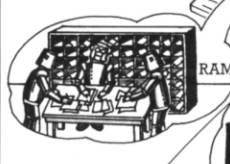

This is a ROM circuit. It<br>contains instructions telling the<br>microprocessor how to operate.

The circuits on the microprocessor are<br>connected by tracks called "busses". Tracks which continue on to the printed circuit board to connect the microprocessor to other chips are also called busses.

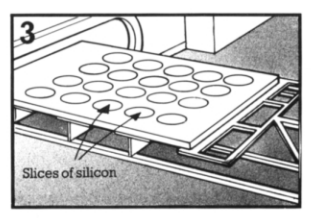

The circuit designs are placed on the chips by a photographic process and the slices of silicon are put in a furnace . There, the circuits are chemically etched into the silicon.

24

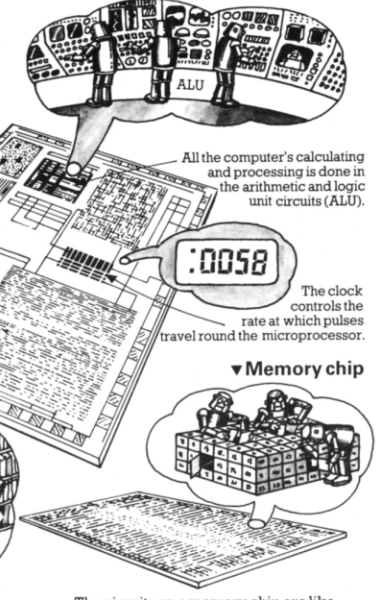

The circuits on a memory chip are like hundreds of little boxes. On a ROM chip, each box contains a piece of information, but on a RAM chip the boxes are empty until you put the information in.

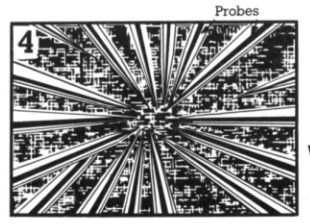

Many different circuits can be etched into the same chip, and the process can take several weeks. The finished chips are tested on the slice with tiny probes under a microscope, and faulty ones marked.

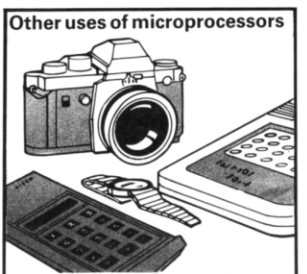

Microprocessors are used as control mechanisms in all sorts of equipment. They are tiny and very light, and so can be put in things like cameras, watches and pocket calculators.

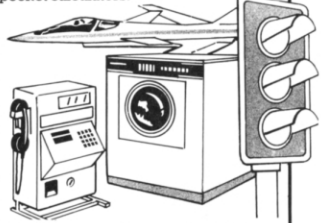

Microprocessors have replaced oldfashioned, bulky electronic devices in many everyday things such as washing machines and telephone switchboards. They are more efficient and reliable.

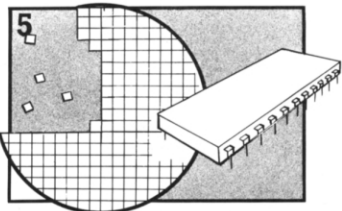

The silicon slices are then cut up into individual chips with a diamond saw and the faulty ones thrown away. The perfect chips are then packaged into protective cases which can be fastened on to a PCB.

# Howchipswork

The circuits in a chip contain thousands of tiny components called transistors through which the current flows in rapid pulses. Some of the transistors are combined to form "gates". Some gates allow pulses through and some do not. This creates patterns of pulse signals and "nopulse" signals, which make up machine code. The no-pulse is just as important as the pulse signal.

#### Counting in binary

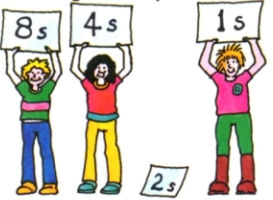

 $(1\times 8)+(1\times 4)+(0\times 2)+(1\times 1)=13$ 13 is written as 1101 in binary.

Binary numbers are made up from two digits, 0 and I. They are written in columns of ones, twos, fours, eights, and soon. You make up the numbers by putting 1s and 0s in the correct columns.

# More about machine code One bit

Eight bits  $=$  one byte

Each pulse or no-pulse signal is called a "bit", short for binary digit. Most micros use groups of eight bits to represent pieces of information. A group of eiqht bits is called a "byte" and is rather like a word made up of eight letters.

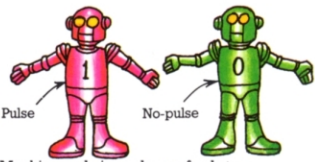

Machine code is made up of only two signals - pulse and no-pulse. Codes made up of two signals are called binary codes. The signals are represented by 1 and 0. Below you can see how binary works.

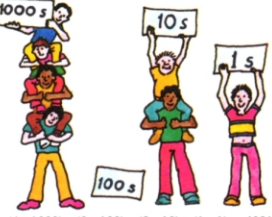

 $(4 \times 1000) + (0 \times 100) + (2 \times 10) + (1 \times 1) = 4021$ 

The decimal counting system we use works on the same principle as binary, but we use ten digits ( $0$  to  $9$ ), probably because we have ten fingers. Decimal numbers are written in columns of ones,<br>tens, hundreds, and so on.

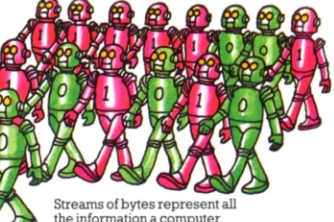

the information a computer  $<sub>11</sub><sub>5</sub><sub>6</sub><sub>5</sub>$ </sub>

There are 256 different ways of arranginq the 0s and 1s in an eight-bit byte. This is enouqh to represent each symbol on the keyboard by a single byte, with some left over for things like colours and sounds.

#### How the computer processes information

The computer processes information by sending the pulse signals which make up machine code bytes through different combinations of transistors, called gates. These alter the patterns of the pulses they receive in a particular way. The points where they receive signals are called terminals. Some gates receive two signals but only send on one. Here are three kinds of gate:

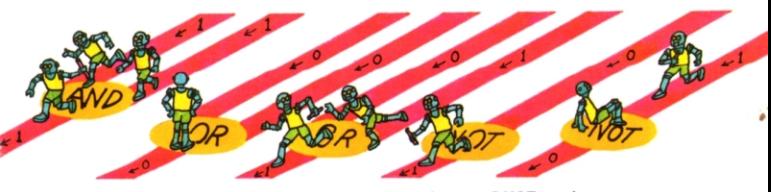

An AND gate sends a pulse on if it receives one at both its terminals.

An OR gate sends a pulse on if it receives one at both or either of its terminals.

A NOT gate has one terminal. It only sends a pulse on if it does not receive one.

#### How the computer adds up

These pictures show how the computer uses a particular arrangement of gates to add up any binary digits  $(1+1)$ ,  $1+0, 0+1, 0+0$ ). The computer does all its processing using sets of gates like this, though this is a very simple example.

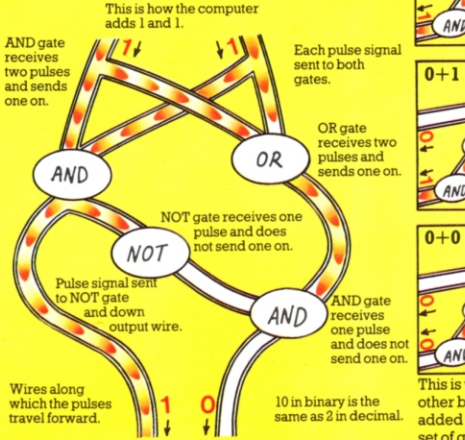

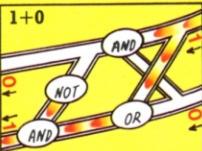

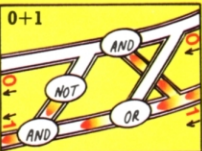

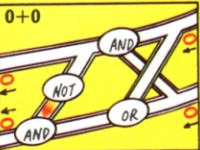

This is what happens when other binary digits are added together in the same set of gates.

# More about chips

The way a micro works depends on the kind of chips it has inside it. Micros with the same microprocessor understand the same version of machine code. The interpreter which translates BASIC into machine code is stored in the ROM. Micros with the same ROM chip usually understand the same dialect of BASIC. This is

chips

known as software compatibility.

BASIC IS more like human language than machine code, so the micro needs a large interpreter. Languages like 8ASICare called high-level languages. Low-level languages are more like machine code, and are easier for the computer to translate

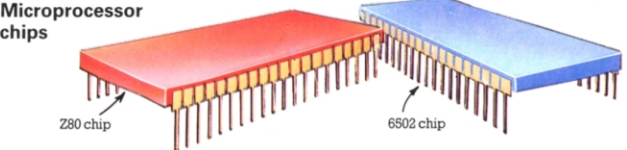

There are lots of different kinds of microprocessors, but the two most commonly found in home micros are the Z80 and 6502 chips shown here. The differences between them lie in their circuitry, so it might be difficult to tell them

#### apart just by looking at their outside cases. The micro's operating instructions stored in the ROM chip have to be written in the correct version of machine code, for instance, in Z80 machine code for the Z80 microprocessor.

#### **InsidetheROM**

The ROM consists of tiny areas with number addresses which each store one byte of information. You can ask a micro to show you the bytes stored in some areas

by typing PEEK and an address. The manual will tell you which addresses you can PEEK into. The byte will appear on the<br>screen as a decimal number.

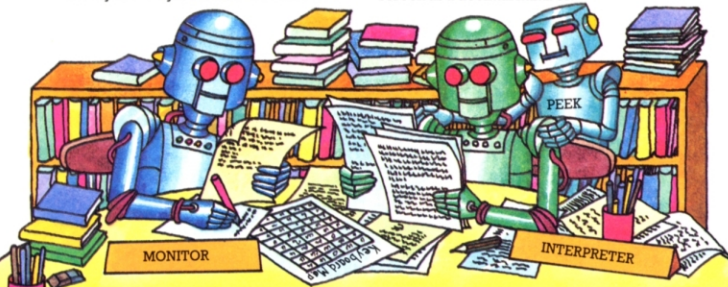

The special program which handles the running of a micro, called the monitor, is stored in the ROM along with the interpreter. One of the monitor's tasks is to detect which key on the keyboard has been pressed. It receives an electrical

signal from the key and refers to a keyboard map to find which byte represents that key. Most micros conform to ASCII (American Standard Code for Information Interchange) for which bytes represent which symbols.

#### Inside the RAM

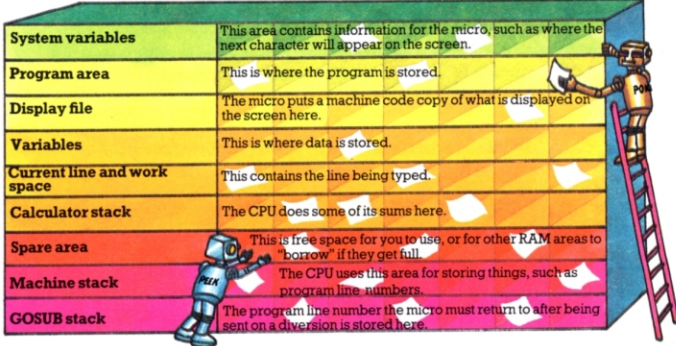

The RAM is divided into areas storing different kinds of information. You can PEEK into RAM in the same way as you can into ROM. You can also change the bytes stored in some areas of RAM by typing POKE followed by an address and a number. (You cannot do this with ROM as it is a permanent memory.) The micro's manual will tell you which areas of RAM you can POKE without interfering with its other jobs. You can usually POKE into the "system variables" area, and you can store things in the spare area, and retrieve them with PEEK.

#### Low-level programming

If you program a micro in machine code, it can act on the instructions immediately, without first having to translate them. This is useful in fast games programs, for

example. Programming in streams of binary digits is complicated, though, so you can use other low-level codes, such as hex or mnemonics, instead. These are like fast, shorthand versions of machine code.

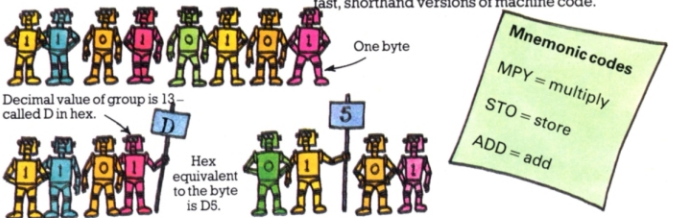

Hex. short for hexadecimal, is a number system based on 16 digits - 0 to 9, and A to F which represent the numbers 10 to 15. An eight-bit byte can be written as two hex digits. You divide the byte into two groups of four binary digits, and turn each group into a single hex digit.

A mnemonic code is a set of abbreviations which stand for certain instructions to the micro. Each mnemonic sets off a particular chain of activity in the micro. Low-level codes are easier for the computer to convert into machine code, so the interpreter can be smaller.

# The story of the micro

The first true electronic computers were built in Britain in World War II. Unlike earlier mechanical adding machines, they were programmable and had memories. These computers were used by scientists to crack enemy codes and plot the flight paths of shells. Information about them was kept top secret for many years.

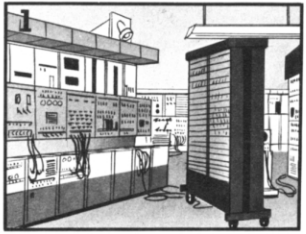

The first computers were built before transistor switches were invented. They used valves instead. These were about seven centimetres high and made of glass. and there were about 18,000 in a computer. They frequently failed, and teams of engineers were needed to locate dud valves in the complicated circuits.

When peace came, a few big business corporations and governments began to use computers, but no one else could afford them. Since then, computers have got smaller, cheaper and more powerful This has led to the development of the micro, which is a computer anyone can use - not just scientists.

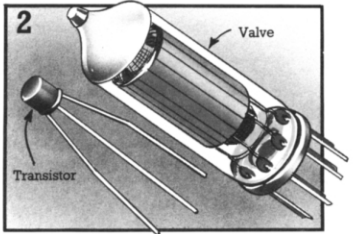

In the 1950s transistors were invented in the USA. They did the same job as valves, but were smaller, cheaper and faster. Valve manufacturers lost their scientists to new transistor companies. Soon transistors were replacing valves inall kinds of electronic equipment, such as radios, as well as computers.

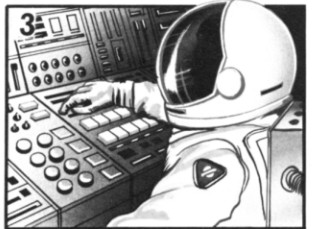

By the 1960s, the US government was competing in the space race and needed small, powerful computers for their spacecraft. They financed research into "integrated circuits", which were a new invention and consisted of several transistors combined in a tiny sliver of 30 silicon, nicknamed a chip.

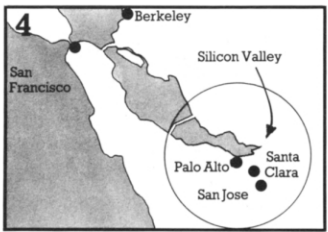

Silicon chips were an enormous breakthrough, and led to a new science called microelectronics. The main centre of research was the Santa Clara Valley in California, which became known as Silicon Valley. Microelectronics engineers learnt how to pack more and more components on to the same chip.

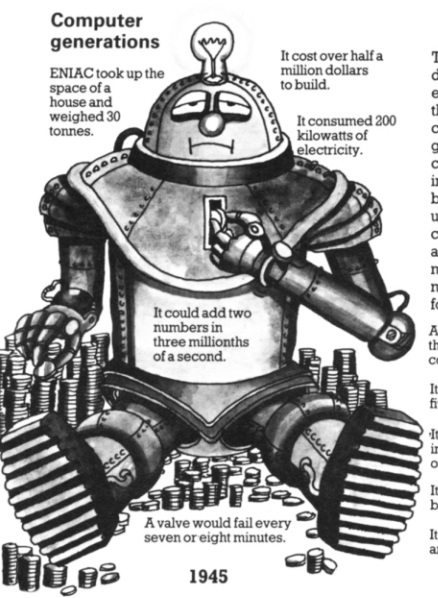

The history of computers can be divided into four generations, each smaller and more powerful than the last. Huoe valve computers were the first generation. One of these was called ENIAC. It was completed in 1945 after taking two years to build. The second generation used transistors. Computers with chips were the third generation and the invention of microprocessors and further miniaturisation brought the  $fourth$ .

A chip is smaller and<br>thinner than a contact lens.

It costs under<br>five dollars.

It can add two numbers in one ten-millionth of a second.

It almost never breaks down.

It consumes only a tiny amount of electricity

1980

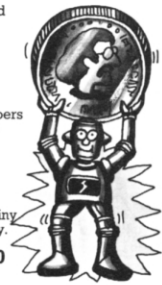

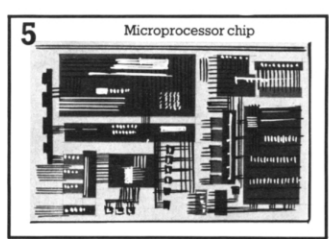

A major breakthrough came in 1971 when it became possible to place all the main electronic parts of a computer on to one chip. This was called a microprocessor. A computer circuit that would once have filled a whole room with thousands of valves could now be contained in a Smm square silicon chip.

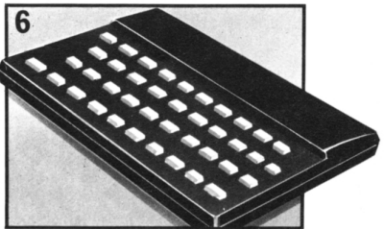

This new technology led to the production of microcomputers, which a small business or even a single person could afford. Micros were on the market by the late 1970s. Now you can buy a micro the size of a book which costs as little as a few of the valves contained in one of the earliest computers. 31

# **Computer chains**

You can link a micro to another computer anywhere in the world, provided they have the necessary connections and there is a way of transmitting the signals between them clearly. They can use existing means of communication, such as telephone lines and satellites. The computers usually need special programs to help them understand each other, as they might use different languages or dialects, or work at different speeds. People link computers together to share information or programs. Anything in one computer's memory can be copied into another.

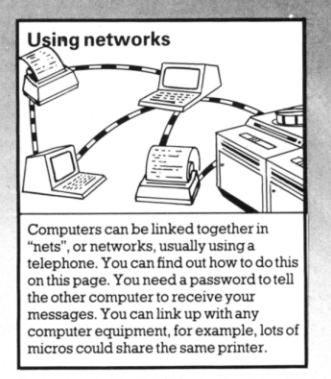

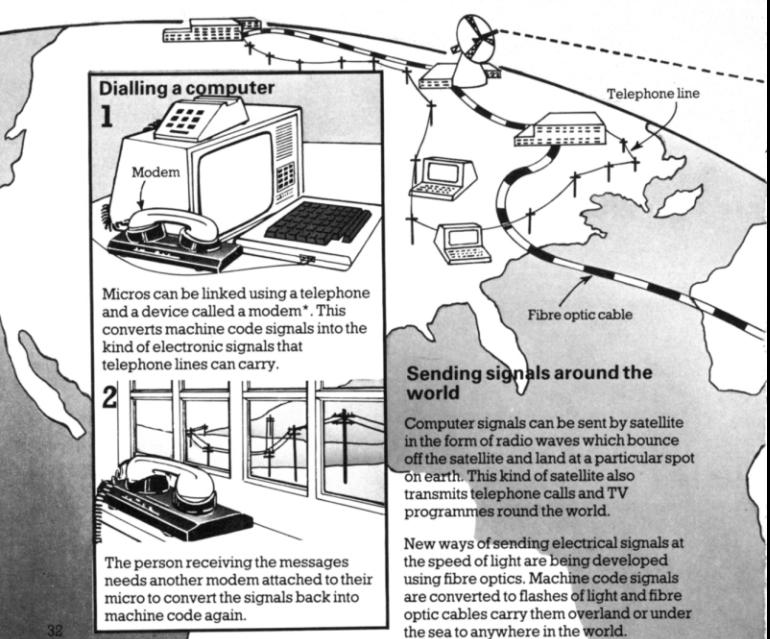

\*Modem stands for modulator/demodulator.

#### \*SUPERMARKET SEAFOOD\* **FRESH TODAY**

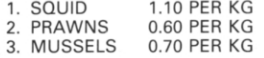

You could do your shopping by computer and in the future you probably will. You link a micro to a shop's computer and a display of goods for sale appears on the screen. You type in your order and give your bank account number. The shop's computer arranges delivery and contacts your bank to charge your account.

#### DEAR JOHN. PERHAPS YOU WOULD **LIKE TO EXPLAIN YOUR BEHAVIOUR WITH THAT BOWL OF SOUP**

Micros linked by telephone can be used as an electronic mail system. Instead of writing a letter and posting it you can type it out on your micro's keyboard, dial a connection with someone else's micro and leave the letter on the screen. This is much quicker than using ordinary mail.

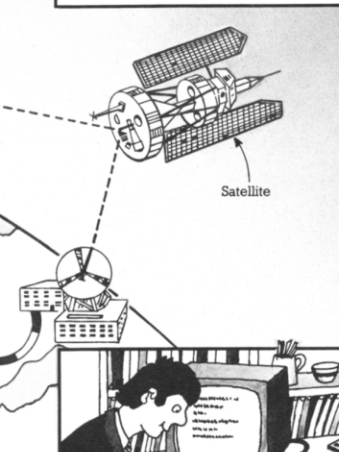

Business people can work at home using a micro in a network to communicate with a central computer in their office. They will have access to files and be able to send messages to colleagues in the network.

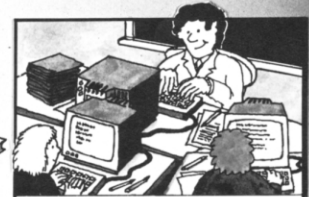

Already in some schools, micros on the pupils' desks are connected up to a central one. The teacher uses this to keep in touch with what each pupil is doing and to supply programs. The pupils can work at their own speed.

Nowadays, more and more micros are being connected to computerized information centres called teletext systems. With a worldwide network of computers storing and exchanging information, you can have almost any knowledge at your fingertips.

# Micro control

Most micros can control other electrical equipment as easily as they control their own screen or printer, provided they have the right "ports". or sockets where you plug the equipment in. The micro's machine code signals must be converted into a form the equipment can use. This conversion usually takes place at the control port on the micro's keyboard. The part which does the controlling is the microprocessor.

#### **Running a model railway**

Here is a railway circuit controlled by a micro, which is connected 10 the track by a lead from the control port. It sends signals to the track to change the points and stop and start the train.

#### Getting signals in and out

You plug the connecting lead into the control port.

The micro needs a way of sending signals out to whatever it is controlling. and of getting progress reports back. The control port contains the interface\* which handles this information. If your micro does not have a control port, you can usually buy one for it.

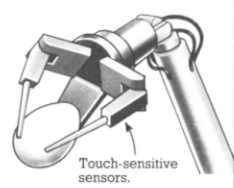

The micro can use sensors to tell it what is happening, for instance, if it needs to know the position of something it has to move. A robot arm controlled by a micro might have touch-sensitive areas to tell it when it contacts something, or it might have a light-sensitive "eye".

The micro controls the speed of the train by varying the amount of power sent to it. It will also count the number of times the programmed to stop it after a certain number. train goes round the track and can be-~

~

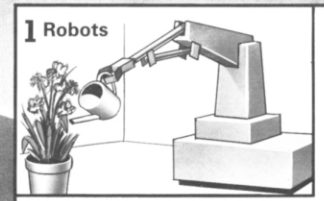

You can turn some micros into robots by connecting a special metal "arm", and programming the micro to make it move and pick things up. The microprocessor in the micro acts as the "brain" of the robot. using messages from sensors in the arm to help work out the next move.

\*The connection which passes information between the micro and what it controls.

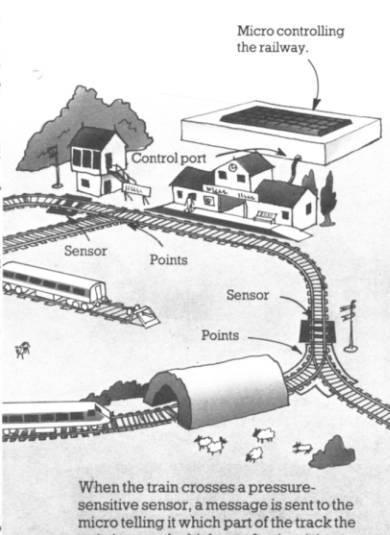

train is on and which set of points it is approaching. The micro has a program telling it what to do next.

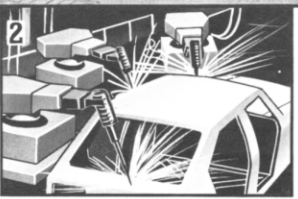

Larger robots are used in factories. They do lots of jobs, from moving heavy car bodies about to putting together tiny mechanical parts. These are robots and not just machines because they can be programmed to do different things and can make some of their own decisions.

#### Micros in space

The Space Shuttle carries a microcomputer similar to an ordinary home micro. Unmanned interplanetary probes like the Viking and Voyager missions to Mars and Saturn were controlled by micros on board linked by radio to large computers on earth.

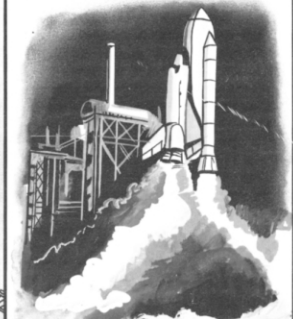

These micros carry out complicated calculations very quickly. They plot courses and control engine thrust and fuel consumption. They can monitor experiments and supervise photography. They radio reports to .<br>Earth and receive instructions back.

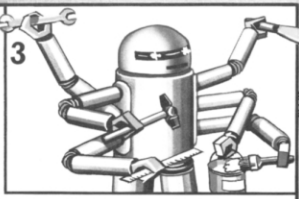

"Robot" is the Czech word for worker. It was first used to describe artificial men by the Czech playwright Karel Capek in the 1920s. Robots can be used for boring or dangerous jobs. They do not breathe, so they can work in space or in mines where there are poisonous gases.

# Other micro users

Micros are used for all kinds of jobs. They are small and powerful and can work on any information once it has been converted into machine code. They process information and calculate much faster than a human. They can store lots of information in a small space, and have totally accurate memories, unlike humans.

Micros are often used for analysing data. They store sets of information and compare it to input data.

#### Micros in medicine

DOES YOUR HEAD HURT? **YES** IS YOUR VISION AFFECTED? **YFS** HAVE YOU EVER HAD MIGRAINE?  $N<sub>0</sub>$ 

As well as keeping medical records. some doctors use micros to help with their diagnoses. A patient types in answers to questions and the micro compares them to lists in its memory. It gives possible diagnoses and cures.

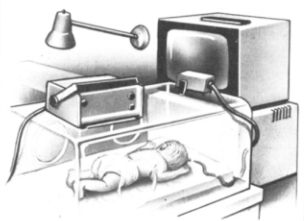

Staff at the Hammersmith Hospital in London developed a micro-based system to care for premature babies who have difficulty breathing and need their lungs artificially inflated. Too much air forced in can damage the lungs. Too little can cause brain damage. The micro monitors a baby's lungs so it gets just enough oxygen.

#### **Weather forecasting**

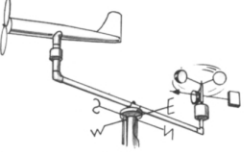

Microcomputers at local weather stations process data received from instruments. and send the results to a central meteorological office.

#### **Helping the disabled**

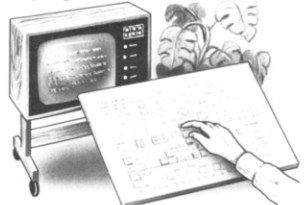

People who cannot speak or hear can use micros to communicate. There are special keyboards for semi-paralysed people which require only a slight movement of a finger or some other part of the body to select a word or letter.

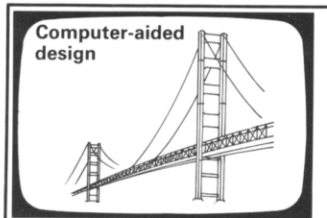

A micro can show objects in 3-D and rotate them so the designer can look at them from another angle. An architect designing a bridge or a building can ask the micro to calculate stresses and decide if it would be safe.

#### Portable micros

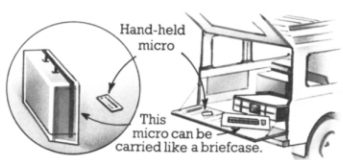

People doing field work, like a geologist prospecting for oil, or a building site foreman, might use a portable micro. It can store and process facts on the spot.

#### **Brewing beer**

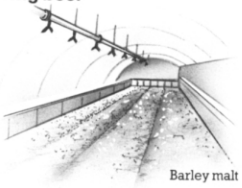

Micros are used in automated breweries. and other factories. Making beer involves mixing and fermenting at precise temperatures for set times. Sensors tell the micros when one stage is complete and another ready to begin.

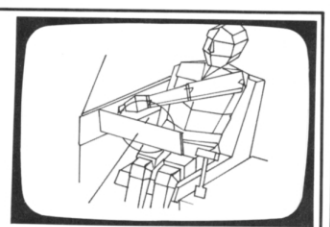

A small space like the front of a car needs to be designed so that the driver can reach all the controls and has enough room. A designer can buy a special program which draws people on the screen. They can be moved about to see if they fit into the design.

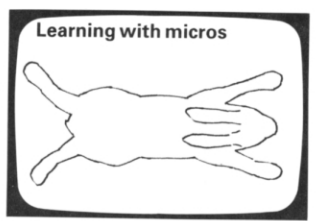

Micros are used to teach anything from French to navigation. You can even "dissect" a rabbit on the screen using a light pen instead of having to cut up a real aruma].

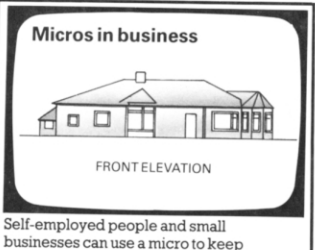

track of accounts and invoices. A freelance architect or designer could also use the graphics on a micro.

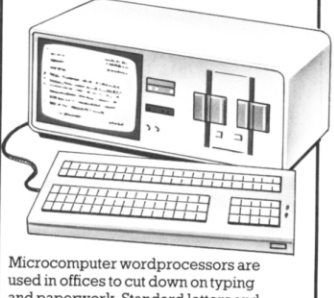

and paperwork. Standard letters and documents are typed and corrected on a wordprocessor and then stored on disk to be printed out when needed.  $\begin{array}{|c|c|} \hline 37 \end{array}$ 

# Adding to your micro

Once you are familiar with your micro and what it can do, there are lots of things you can buy to add to it. Extra equipment such as disk drives. printers, and graphics pads are called peripherals. To connect something to the micro you need an interface to convert the signals between the two. and different pieces of equipment need different interfaces. A micro usually has interfaces for a cassette recorder and TV built into it. Many

**Extramemory** 

also have interfaces for a printer, disk drive or light pen. If not, you can buy a separate one. Many peripherals, especially printers, plotters and modems (for telephone linkage to other computers) use a standard interface called an RS232. If you want to add several peripherals to the micro, you can buy a "motherboard" into which you can slot boards or cards containing interfaces for different equipment.

Sinclair microdrive

#### Disk drives

Some RAMs can be increased up to 64K, which means that you can put in over 2.500 program instructions.

Add-on **RAM** 

pack

You may want to increase your micro's RAM size before you buy any peripherals. You can then use longer programs for more exciting games and better graphics. You can buy add-on RAM packs for some micros. These are cartridges containing RAM chips which slot into the micro to connect with the PCB. Other micros have space on the PCB for extra RAM chips to be fitted by a dealer.

If you want to store long programs, or lots of information in a home database, you will find a disk drive much quicker than a cassette recorder. They are far more expensive, though, Disk drives for home micros usually use minifloppy disks which measure about 13.5cm across. The Sinclair microdrive uses even smaller disks, called microfloppies. They store 100K each, which is about enough space for all the words in this book.

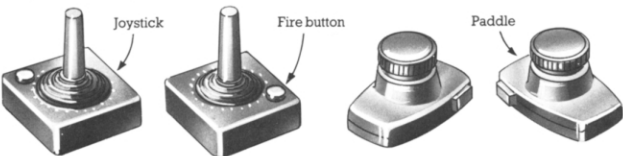

Joysticks and paddles are useful for playing arcade-type games where you want to move things like aircraft and spaceships around the screen. You can use keys on the keyboard for this, but joysticks and paddles give you more

control and are more fun to use. With a joystick you can move the object in any direction, but paddles only move it up, down, left and right. Usually joysticks have a "fire" button on them to fire missiles. Many home micros have built-in interfaces for joysticks.

#### **Joysticks and paddles**

#### **Graphics**

If you are interested in graphics, you can produce exciting pictures on the screen by draWing on a qraphics pad, You can also get good quality "hard copy" pictures using a plotter. A pen is supported over a

sheet of paper and the movement of the pen is controlled by the computer's program. These are expensive pieces of equipment, though, so you could buy a light pen instead which is much cheaper.

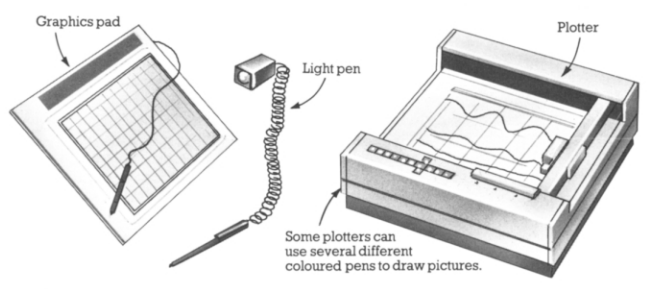

You can buy a high-resolution graphics card or cartridge for some micros to improve the picture quality. As well as providing more colours, it makes the qroups of pixels you can control smaller, so details

can be finer. It might make characters smaller, too, so you can fit more lines of text on the screen. High-resolution qraphics use up a 101 of memory, so you may need more RAM as well.

#### **More about printers**

There are three main types of printerthermal, dot matrix and daisy-wheel. Thermal printers are the cheapest, and though the print can be rather messy they are adequate for printing out programs.

Dot matrix printers are also quite cheap. Daisy-wheel printers are expensive, but give very good quality print. BI·directional printers print one line going forward and another going back to save time.

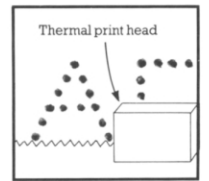

Thermal printers send out little sparks on to heatsensitive paper, which turns black where a spark hits it Patterns of black dots form letters.

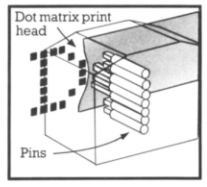

Dot matrix printers have a print head consisting of lots of pins. Letters are formed by combinations of pins shooting out and making dots on the paper.

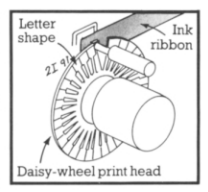

The print head on a daisywheel printer looks like a bicycle wheel without a rim. On the end of each "spoke" is a character shape.

# Buyer's guide

On the next few pages there are descriptions of some of the main home computers currently available. They are arranged roughly in order of price with the least expensive models first.

If you are new to computers, the jargon used to describe them is very confusing at first. If you are buying your first computer, though, there are only a few main features you need be concerned with and these are outlined in the descriptions on the next few pages. At the bottom of this page there are some explanations to help you understand some of the terms used.

The best way to find out about the different computers is to ask friends who own computers about their machines or go along to a computer user's group and talk to the people there. You can also read the reviews in computer magazines and ask lots of questions in computer shops. (Ask the assistant to explain any terms you do not understand.) Before you buy your computer, thmkcarefully about what you want to use it for and decide how much you want to spend. If you decide to buy a simple, inexpensive machine, check how much extra memory you can add and whether you can also use it with other equipment such as a disk drive or printer, etc. If you become a keen computer hobbyist, you will soon find you outgrow the simplest version of the computer and will want to add to it.

Processor This is the microprocessor, the CPU of the micro. The specifications for a micro usually tell you which processor the micro uses. The two main processors are the 6502 and the Z80(see page 28). If you are buying your first micro you need not really worry about this.

Keyboard Most micros have a keyboard like an electric typewriter. A few, though, have touch sensitive keys which do not move when you press them. Typing In programs on a touch sensitive keyboard takes a bit longer than on one with keys which move.

Most micros have the same arrangement of letters as on a typewriter. This is called a OWERTY keyboard. (OWERTY IS the sequence of letters in the first row of letters on a typewriter.) Sinclair computers (see opposite) have a special system where each key carries a programming word as well as a letter. This means you do not have to type in the programming words letter by letter.

Screen display The number of characters (i.e. letters and symbols) that the micro 40 can display on the screen is measwed in

columns for the number of characters across the screen and lines for the number of lines of text which will fit down the screen. Some micros have automatic scrolling - when the screen is full the text automatically moves up the screen to make space at the bottom.

Graphics Picture quality is measured by the number of points you can plot across and down the screen. This is called screen resolution.

Interfaces Most micros have built-in interfaces for a TV and/or monitor and for a cassette recorder. They may also have interfaces for some of the following: printer, disk drive, joysticks, Prestel and for networking (linking up with other computers). If a micro does not have the interface you want you can usually buy one separately.

Software This is all the programs for a micro on cassette, disk or in printed form. The software for one micro does not work on another micro unless they are related machines like the Sinclair ZX81 and Spectrum.

#### ZX81 (Sinclair)

Z80A processor IK RAM expandable to 16K 32 column  $\times$  24 line screen display  $63 \times 43$  screen resolution

The ZX81 is a small, inexpensive microcomputer. It has a touch sensitive keyboard with the Sinclair keyword system – each key carries a programming word so you do not have to type in the words letter by letter. It uses a TV set for display and an ordinary cassette recorder for saving and loading programs. It can make only a black and white display. It also has a built-in interface for the Sinclair printer.

The ZX81 is the world's biggest selling microcomputer and there is probably more software for it than for any other computer. Most of the programs are games programs on cassette or printed in books and magazines.

EINSTRIK

 $2x81$ 

#### **ZX Spectrum (Sinclair)**

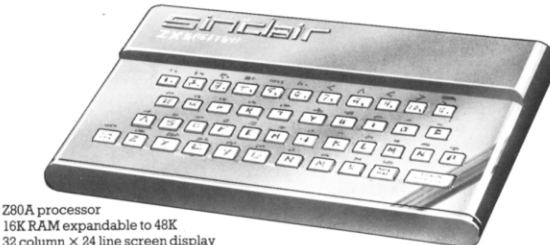

16K RAM expandable to 48K  $32$  column  $\times$  24 line screen display 256 × 192 screen resolution

The ZX Spectrum is less than twice the price of the ZX81, but it has a much larger memory. It has the same keyword system for entering programming words as the ZX81, but its keys move when you press them. It can also make colour pictures and sounds.

It uses a colour TV set for display and an ordinary cassette recorder for saving and loading programs. It also has interfaces for the Sinclair printer and for a microdrive. This is a small disk drive for

saving and loading programs on microfloppy disks. You can also add an RS232 and a networking interface to this micro.

It can make pictures with eight colours and sounds of over ten octaves. It has an internal loudspeaker but only one sound channel so you can only play one note at a time.

Most software produced for the ZX81 works on the Spectrum, but there are also lots of programs written specially for it.

#### **PC1500 (Sharp)**

This pocket sized microcomputer can be powered by batteries or the mains so you really can take it anywhere. It has its own built-in black and white liquid crystal display screen. To load and save programs on cassette you can use an ordinary cassette recorder, but you need a special interface unit which the computer fits into. This interface also works with the Sharp printer which can print in four colours. The small screen makes it not really suitable for games.

CMOS processor 3.5K RAM expandable to 7K 26 character display in one line  $7 \times 156$  screen resolution dimensions  $20.5cm \times 9cm$ 

#### VIC 20 (Commodore)

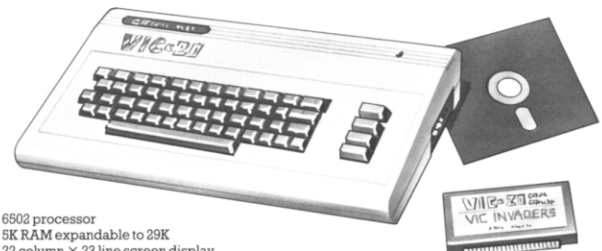

5K RAM expandable to 29K  $22$  column  $\times$  23 line screen display  $176 \times 158$  screen resolution

This is a small, sturdy home computer with colour graphics and sound. It uses a colour TV set for display, but needs a special VIC cassette recorder for storing and loading programs. There are lots of programs available on cassette and cartridge, and printed in magazines.

On the standard machine you can produce graphics in 16 colours using the symbols on the graphics keys. To produce graphics with DRAW and other BASIC graphics commands you need a special graphics program cartridge. For sounds the VIC uses the TV loudspeaker and can make four different sounds at the same time.

It also contains built-in interfaces for the following equipment: a disk drive, printer, joysticks, light pen and there is also an RS232 interface cartridge.

#### Electron (Acorn)

6502 processor 32KRAM This is a new computer and some of the technical specifications were not released when this book was published.

The Electron is a small colour computer made by Acorn, the company who produce the BBC micro. It has a OWERTY keyboard with moving keys and uses the same version of BASIC as the BBC micro. so most BBC programs also work on the Electron.

42

#### TI-99/4 (Texas Instruments)

The TI-99/4 uses a TV set for display and can make pictures in 16 colours. It also has good music and sound effects, using its own internal loudspeaker. It can play three notes at once, over five octaves. You can also buy a separate speech synthesizer which can pronounce over 200 words.

The TI-99/4 uses an ordinary cassette recorder for saving and loading programs and there is lots of software on cassette. cartridge and disk. Other extra equipment for this micro includes a printer, disk drive, joysticks and an RS232 interface.

#### Dragon (Dragon Data)

This is a small micro designed for home use. It has a keyboard with moving keys and uses a TV set for display and an ordinary cassette recorder. It has good colour graphics using nine colours, and can make a wide range of sounds using one sound channel and the TV loudspeaker. Additional equipment for the Dragon includes a printer, disk drive, joysticks, and RS232 and Prestel interfaces.

**TITTITTITTITTI** 

#### Atari 400 (Atari)

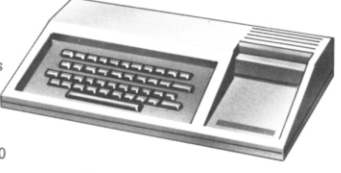

9900 processor 16K RAM expandable to 48K 29 column  $\times$  24 line screen display  $256 \times 192$  screen resolution

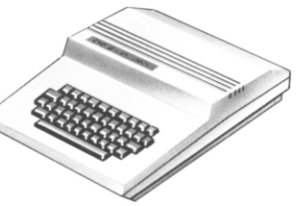

6809 processor 32K RAM expandable to 64K 32 column  $\times$  16 line screen display 256 × 192 screen resolution

The Atari 400 has a flat, touch-sensitive QWERTY keyboard. It uses a TV set for display, but needs its own cassette recorder for loading and saving programs from cassette. Much of the software for this machine, though, is in cartridges which slot straight into the micro. There is

6502 processor 16K RAM not expandable  $40$  column  $\times$  24 line screen display  $320 \times 192$  screen resolution

a wide range of good games programs for the Atari 400 and you can buy joysticks as an optional extra. Other additional equipment includes a disk drive and printer and the micro has 16 colours for graphics and four sound channels.

#### TRS-80 Colour Computer (Tandy, or Radio Shack in the U.S.A.)

The TRS-80 Colour Computer uses a colour TV set for display and an ordinary cassette recorder for saving and loading programs. It has eight colours and can also make sounds. Additional equipment for the Colour Computer includes joysticks, a printer, a disk drive and an RS232 interface.

> 6809E processor 16K expandable to 32K  $32$  column  $\times$  16 line screen display  $256 \times 192$  screen resolution

## Atom (Acorn)

The Atom is a small hobby or home business computer. It uses a TV set for black and white display, but you can buy an extra PCB to make colour graphics. It uses an ordinary cassette recorder. Additional equipment for the Atom includes a disk drive, printer, joysticks and a network and Prestel interface. There is a good supply of varied software on cassette, disk and printed in books and magazines.

6502 processor 2K RAM expandable to 12K  $32$  column  $\times$  16 line screen display  $256 \times 192$  screen resolution

#### **BBC Micro (Acorn)**

6502 processor 16K RAM expandable to 32K  $40$  column  $\times$  32 line screen display  $320 \times 256$  screen resolution (Model A)

Program cartridge

The BBC micro comes in two versions, the Model A which is the basic version and Model B. a more advanced system. The Model A can be upgraded to Model B level and the complete system with all the available peripherals makes a powerful small computer.

It uses an ordinary TV set and cassette

recorder and has eight colours and three sound channels. Additional equipment available for the BBC micro includes a disk drive interface, network interface, speech synthesizer, program cartridge interface. paddles, printer and Prestel interface. There is extensive software of all kinds.

#### PET (Commodore)

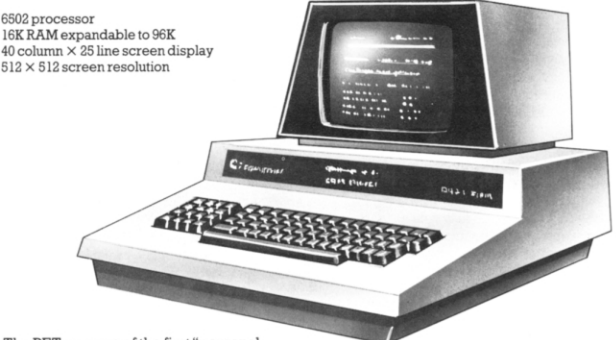

The PET was one of the first "personal computers", that is, a computer designed to be used by one person. It has a built in monochrome screen and needs a Commodore cassette recorder which may also be built into the micro.

The PET is used mainly by serious computer hobbyists and by businesses

and schools. Additional equipment for the PET includes a disk drive and printer and it has a built-in PET IEEE-488 interface (this is an alternative to the RS232 interface). There is an extensive range of educational, business and games software on cassette or disk.

#### Apple II Plus (Apple)

6502 processor 16K expandable to 48K 40 column  $\times$  24 line screen display  $280 \times 192$  screen resolution

The Apple, like the PET, is used by serious computer hobbyists, small businesses and schools.

The basic machine has a motherboard with a number of slots into which you can fit PCBs for various different functions, e.g. for memory expansion and PCBs which

enable you to use other programming languages.

Other additional equipment includes a printer, graphics tablet, disk drive and Prestel interface. There is a lot of educational, business and games software for the Apple, in printed form and on disk.

# Micro words

Animations Moving pictures on the screen.

Arithmetic and logic unit (ALU) The circuits in the central processing unit where calculations and comparisons are carried out

ASCU American Standard Code for Information Interchange. A standard way of representing letters and numbers with eight-bit binary numbers.

Backing store Programs or data saved outside the computer on tape or disk.

BASIC A general-purpose

programming language suitable for most kinds of programs. The letters stand for Beginners' All Purpose Symbolic

Instruction Code. Most micros use BASIC. Baud rate A measurement of the speed at which one bit travels from one part of the computer to another, or between a computer and a peripheral, for instance a cassette recorder. One baud is one bit per second.

Binary A counting system using only two digits (0 and I). Machine code is a binary code.

Bit One of the two digits  $(1 \text{ and } 0)$  that malee up binary code. In a computer, abit is a pulse signal  $(1)$  or a no-pulse signal  $(0)$ . Bug A mistake in a program.

Bus Tracks along which data is moved about the computer.

Byte Most micros work with groups of eight bits at a time, called a byte.

Central processing unit (CPU) The circuits which control all the other parts of the computer and where calculations are carriedout.

Character A number, letter or symbol. Chip A tiny slice of silicon with lots of electronic circuits etched into it. They are kept in protective cases. Chips are used in computers to do all the work.

Compatibility Computers are said to be compatible if they can understand the same programs.

Data Any information you give the computer which will be worked on according to the instructions in a program. The information and results from a computer are also called data.

Database An organised file of information held in the computer's memory or on tape or disk.

De-bugging Finding mistakes in a program and correcting them.

Dialect There are several versions of BASIC, called dialects, which use slightly different commands.

Error message A message the computer flashes up on the screen to tell you that there is a bug in the program, and sometimes what kind of bug it is and where it is.

Fortran A high-level programming language used mainly by scientists and mathematicians.

Gate An arrangement of transistors which works on the pulses travelling through the circuits of a computer. All the computer's processing is done using gates.

Graphics Pictures made WIth a computer.

Hard copy Programs or data printed out by the computer using a printer.

Hardware A computer, or a piece of related equipment, such as a disk drive or printer.

Hex A counting system based on 16 digits ( $0$  to  $9$  and  $\overline{A}$  to  $\overline{F}$ ). It is useful for low-level programming as an eight-bit byte can be expressed as two hex digits. Input Any information or instructions you feed into the computer.

Integrated circuit (IC) Minute electrical circuits containing thousands of electronic components on a tiny chip of silicon.

Interface Special circuits which convert the signals from a computer into a form other electronic equipment can deal with. and vice versa. Different pieces of equipment need different interfaces.

Interpreter A special part of the computer's permanent memory (ROM) where instructions in a programming language (usually BASIC in a micro) are converted into machine code.

Kilobyte (K) One kilobyte is 1024 bytes. Listing A program written, typed or printed out on paper.

Load Put a program into a computer's memory from cassette tape or disk.

Machine code The pattern of electronic pulse signals which the computer uses to do all its work.

Microprocessor A chip containing all the different kinds of circuitry a computer needs to control an electronic device. The CPU of a microcomputer is a

microprocessor chip.

Mnemonics A code consisting of abbreviated instructions. Mnemonics are used as an aid to low-level programming. Modem Short for

modulator/demodulator. A device which converts the signals from a computer into a form which can travel down telephone lines.

Monitor Part of the ROM which holds instructions telling the CPU how to operate.

Motherboard A circuit board into which you can slot other PCBs.

Network A system of computers. sometimes with other computer peripherals, linked together to share information.

**Output** Any information the computer gives you.

Pascal A high-level programming language for general use.

**PCB** See Printed circuit board. Peripherals Equipment that you can attach to a computer, such as extra screens, printers or plotters.

Pixels Tiny areas on the screen which the computer can switch off or on to make the shapes for letters or pictures.

Port A socket on a micro where you plug in a lead connecting it to another piece of equipment.

Printed circuit board (PCB) The board inside a computer which holds all the chips and other components. It has metal tracks on it to carry the electrical signals between the components.

**Program** A numbered list of instructions to make the computer do a particular job. Programming language A language in which a program of instructions for a computer must be written. There are lots of different languages. High-level

languages consist of words and symbols and are easier to use than low-level languages which resemble machine code more closely.

Random access memory (RAM) Chips where any information you give the computer is stored. You can retrieve or change this information. The RAM chips empty of stored information every time the computer is switched off.

Read only memory (ROM) All computers have ROM chips which store instructions telling them how to work. The instructions are built into the ROM chips when they are made, and the information in ROM is permanent.

Save Store a program outside the computer, usually on tape or disk.

Screen resolution The number of pixel groups on the screen which the computer can control. High resolution graphics are detailed pictures made by a computer which can control lots of small groups of pixels. Low resolution graphics are pictures made with fewer, larger groups of pixels.

Sensor A device outside a computer that measures light, pressure or temperature and sends information back to the computer.

Software Computer programs. Syntax error A bug in a program due to a mistake in the programming language. Synthesizer A piece of equipment or circuitry which produces musical notes or sounds through a loudspeaker.

System variables An area of RAM which stores information about different parts of the computer, for instance, where the next character will be printed on the screen, and the addresses of the boundaries between different areas of RAM. These can shift depending on how much is stored in each area.

Transistor An electronic component which stops or sends on the pulses in the circuits of a computer, depending on the pulses it receives. A single chip contains thousands of transistors.

Visual display unit (VDU) A screen, similar to a TV screen, designed specially for a computer.

# Index

address, 28 amplifier, 21 AND gate, 27 animations, 19 arithmetic and logic unit (ALU), 25 **ASCII** (American Standard Code for Information Interchange), 28 BASIC, 8, 9, 10, 12-13, 28 binary codes, 26 bit. 26 blind people, micros for, 21 bugs, 10, 14, 15, 16 bus. 24 byte, 7, 26, 28 calculator stack, 29 cartridges, 10 cassette recorder, 5, 10, 11, 14, 16.38 cassettes, 10, 11, 14, 16 central processing unit, 4, 6, 23, chips, 22-23, 24-25, 26-27, 28-29, 30.31 circuits, 22, 24-25 computer aided design, 36-37 computer languages, 6, 12 control port, 34 co-ordinates, 18 CPU, see central processing unit cursor, 9 daisy wheel printer, 39 data, 4, 6, 17 data tapes, 16 dialects, 10, 13 disabled, micros for, 36 disk drive, 11, 16, 17, 38 display file, 29 dot matrix printer, 39 edge connector, 23 educational programs, 11 electronic mail, 33 ENIAC.31 error messages, 15 fibre optics, 32 floppy disks, 10, 11, 16, 17, 38 games programs, 10 gates, 26, 27 GOSUB stack, 29

graphics, 18, 40 graphics tablet or pad, 18, 38, 39 hard copy, 17 hardware, 6 hex. 29 high-level languages, 28 high resolution graphics, 19, 38 input, 4 integrated circuit, 22, 30 interface, 16, 34, 38, 40 interpreter, 6, 7, 28 joysticks, 38 keyboard, 4, 5, 6, 8, 40 kilobyte, 7 light pen, 18, 19, 20, 38, 39 listings,  $10, 14$ loading programs, 14, 16, 17 loudspeaker, 21 low-level languages, 28, 29 machine code, 6, 16, 21, 26, 27, 28, 29 mainframe computer, 23 medicine, micros in, 36 memory, 4, 6, 7, 11, 13, 14, 17, 19 microelectronics, 30 microprocessor, 23, 24-25, 26, 31.34.40 Z80 processor, 28, 40 6502 processor, 28, 40 minicomputer, 23 mnemonics, 29 model railway control, 34 modem, 32, 38 modulator, 23 monitor, 28 motherboard, 38 music programs, 20 networks, 32, 40 NOT gate, 27 OR gate, 27 output, 4 paddles, 38 Pascal, 12 PEEK, 28, 29 peripherals, 38 pixels, 18 plotter, 38, 39 POKE, 29 port, 16, 34 portable micros, 37

power supply, 5, 22, 23 Prestel, 10, 40 printed circuit board (PCB), 22 printer, 16, 17, 38, 39 print-outs, 17 program, 4, 6 programs, 10-11, 12-13 quartz crystal clock, 23, 25 **OWERTY** keyboard, 40 RAM (random access memory), 7, 8, 16, 22, 25, 29, 38 chips, 22, 25, 29 packs, 7,38 read only memory, see ROM read/write memory, 7 robots, 34-35 ROM (read only memory), 7, 28 cartridges, 10 chips, 22, 25, 28 RS232 interface, 17, 38 Santa Clara Valley, 30 satellites, 32, 33 saving programs, 16 screen, 5, 6, 8, 14, 18, 19, 40 scrolling, 40 sensors, 34, 35 shift key, 8.9 silicon, 22, 24-25, 30 sockets, 4, 9, 16, 23, 34 software, 6, 28, 40 sound effects, 21 Space Shuttle, 35 speech synthesis, 21 syntax errors, 15 synthesizer, 20-21 system variables, 29 teletext, 33 thermal printer, 39 transistors, 26, 27, 30 TV set, 4, 5, 10, 38 typing in programs, 8, 9, 10, 12, 13.14 user groups, 11 valves, 30, 31 viewdata, 10 visual display unit (VDU), 4 voltage regulator, 22 weather forecasting, 36 word processors, 37

First published in 1982 by Usborne Publishing Ltd, 20 Garrick Street, London WC2E 9BJ, England. C 1982 Usborne Publishing The name Usborne and device  $\overline{\psi}$  are Trade Marks of Usborne Publishing Ltd. All rights reserved. No part of this publication may be

reproduced, stored in a retrieval system or transmitted in any form or by any means, electronic, mechanical, photocopying, recording or otherwise, without the prior permission of the publisher.

Time)

48

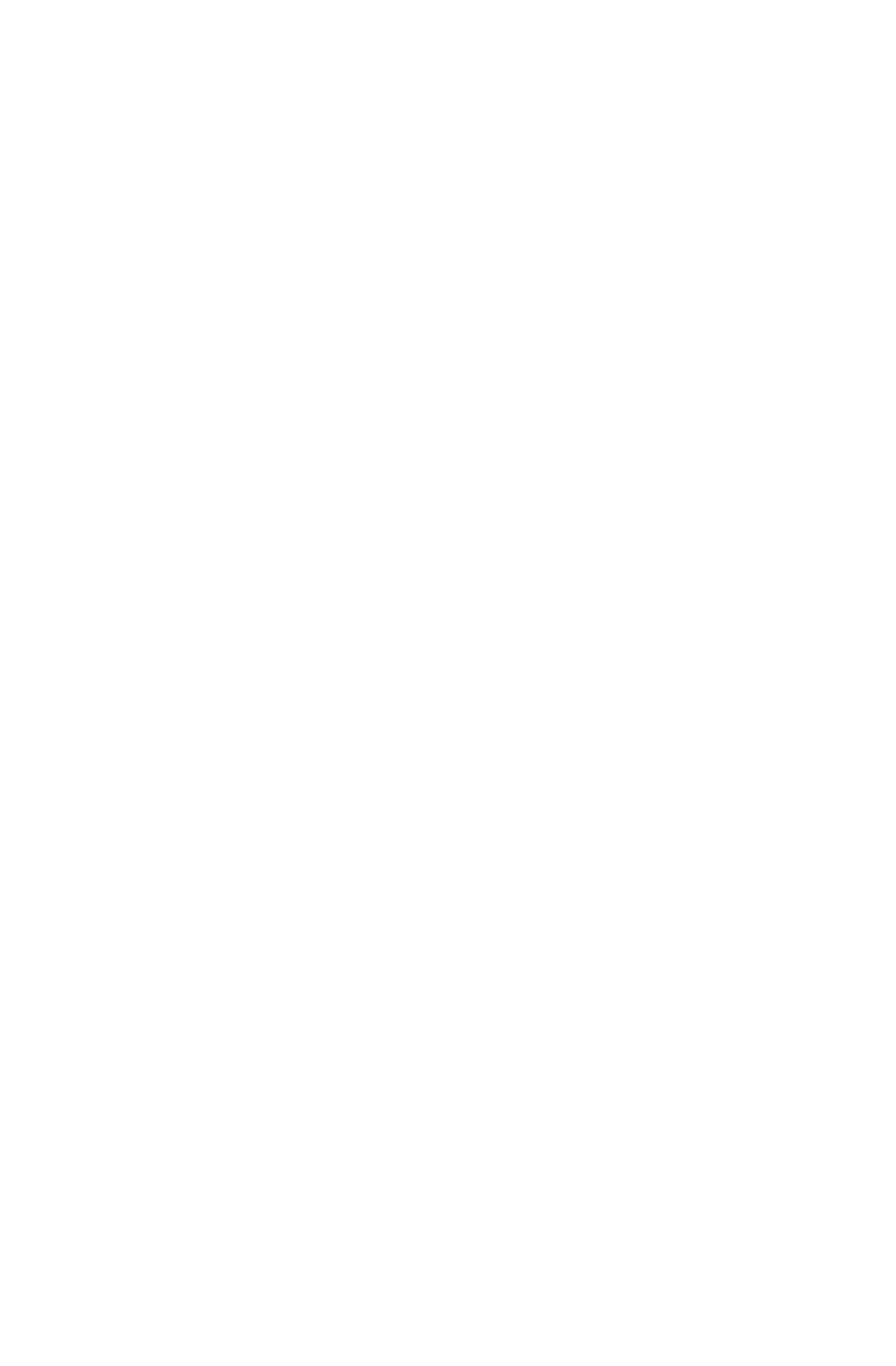

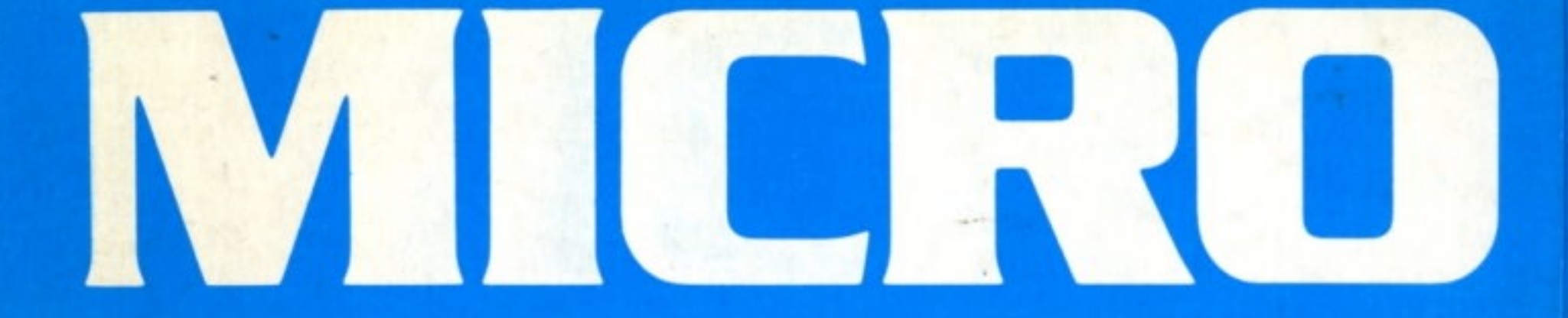

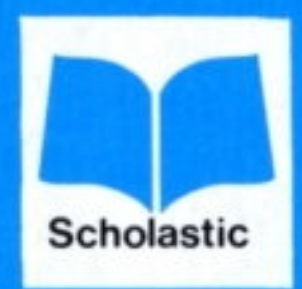

**Specially produced for Scholastic Book Clubs**